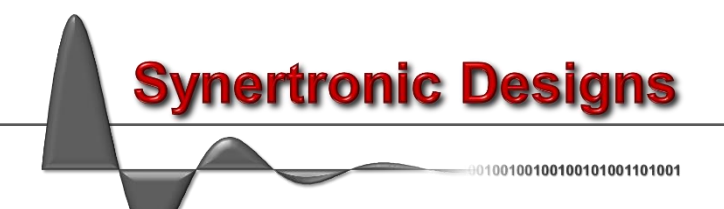

# $\frac{1}{5}$   $\approx$  API 9.22

# **Application Programming Interface**

- C-style interface
- 32-bit and 64-bit libraries

# **Introduction**

The *Glaz API* provides a programming interface for integrating *Glaz*-based measurements into your own programming environment. This includes integration into MATLAB, Python and other applications written in C, C++, C#, Java and more.

**Selecting the correct API**

The *Glaz API* provides a C-style interface for:

- Windows 32-bit applications
- Windows 64-bit applications
- Linux 64-bit applications (gcc)

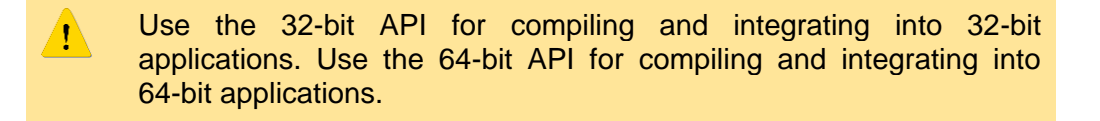

# **Supported platforms**

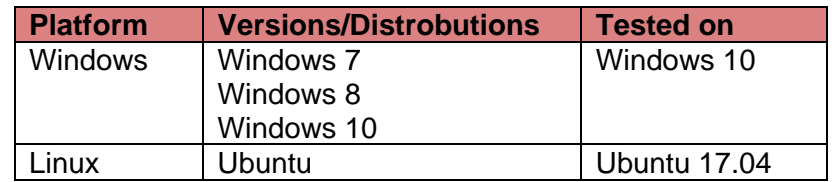

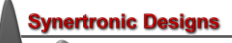

# **Installing the API**

# **API archive**

Download the API zip archive from:<http://www.synertronic.co.za/products/glazapi.aspx>

The archive contains the following directory structore:

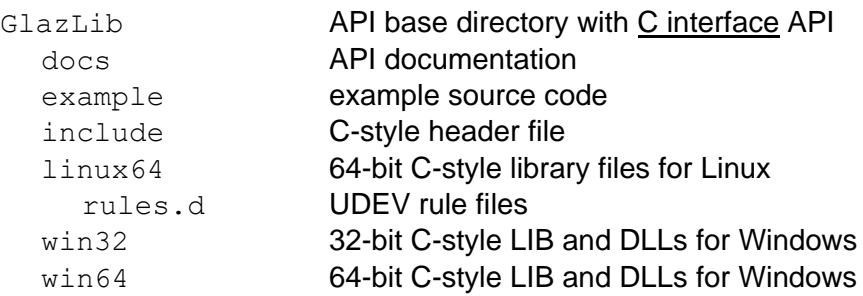

# **Windows**

Follow these steps to install the API:

- 1. Download the zip archive with the API from:<http://www.synertronic.co.za/products/glazapi.aspx>
- 2. Extract the zip archive.
- 3. Copy the include and winXX (win32 or win64) directory of the API into the target directory, from where you will integrate the API into your environment.

# **Linux**

Follow these steps to install the API:

- 1. Download the zip archive with the API from:<http://www.synertronic.co.za/products/glazapi.aspx>
- 2. Extract the zip archive.
- 3. Copy the include and linux64 directory of the API into the target directory, from where you will integrate the API into your environment.
- 4. If the API is used by an application compiled with gcc:
	- a. Add the directory where the linux \*.so.0.0.X is located to LD\_LIBRARY\_PATH.
	- b. In the \*.so directory add a symbolic link. For example: ln -s GlazLib.so GlazLib.so.0.0.7
- 5. The *Glaz LineScan* devices use an FTDI USB interface IC. Some Linux distributions have support for these USB interfaces by default (e.g. Ubuntu) and will automatically load the VCP (virtual com port) driver when the device is connected. Unload these drivers using one of the following methods:
	- Open a terminal and after connecting the devices call: sudo rmmod ftdi\_sio sudo rmmod usbserial
	- Copy the synertronic.rules file from linux64 rules.d to /etc/udev/rules.d. The synertronic.rules file contains a rule to automatically unload the VCP driver.
- 6. Provide access rights to the *Glaz LineScan* USB devices. Copy the synertronic.rules file from linux64/rules.d to /etc/udev/rules.d. The synertronic.rules file also contains a rule to provide access rights.

# **API with C interface**

# **Overview**

The API is defined in the single header file GlazLib.h and consists of several C-style functions. The API is used as follows:

- 1. Initialise the API
- 2. Apply settings with the setter functions.
- 3. Capture the background (optional, only used when background subtraction is required)
- 4. Run a measurement.
- 5. Retrieve and process results.
- 6. Repeat from either:
	- Step 1 and initialise with new script file.
	- Step 2 with new settings.
	- Step 4 with the same settings.
- 7. Close the API when finisihed.

 $\mathbf{i}$ 

# Initialise the API

The API must be initialised to start a session. Applying settings and running measurement are only possible after initialisation. There are two methods to initialise the API:

- Initialise the API with a *Glaz* script by calling **initialiseSession**. This method is used for multi-camera measurements or measurements involving *Glaz-PD* devices.
- Initialise the API without a script by calling **initialiseSingleDeviceSession**. With this method you can only connect to a single device of a specified type.

The C-style interface does not support multiple sessions. Calling **initialiseSession** or **initialiseSingleDeviceSession** will close the previous session and disconnect from all *Glaz* devices.

# Apply settings

The API provides several setter functions to set the trigger mode, trigger delay, integration time and more. Apply the relevant settings before running the next measurement.

### Run a measurement

Run a measurement by calling **runMeasurement**. During a measurement, the *Glaz* camera will capture the specified scanCount number of lines with the specified level of hardware averaging. The capture lines will be averaged a processed by the *Glaz* library as specified in the script file. In single-device mode the capture lines are simply averaged. See the *Glaz LineScan* manuals for more information.

> The **runMeasurement** function only returns execution when the measurement is completed. For very long measurement runs the application might seem to hang until the measurement is completed.

 $\mathcal{L}$ 

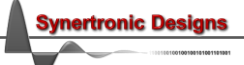

The API provides several getter functions to retrieve results. The **getResult** function is most often used and returns the averaged result of a calculation with the given index. In single-device mode there is only one calculation result with index "0". This result is simply the average of the captured lines.

Individual scanned lines are retrieved with the **getScan** function. All scanned lines are retrieved with the **getAllScans** function. This functionality is only available when keepscans is enabled.

Complex results are retrieved with the **getComplex\*** functions. These functions are only relevant when the IFFT pre-processor is used.

See the *Glaz LineScan* manuals for more information.

# Close the API

It is important to call the **close** function at the end of the application. This will close the session and disconnect from all *Glaz* devices.

# **Error handling**

All functions, except **getVersion**, return an error code. The client of the API must check the returned error code and implement the relevant actions if an error was encountered.

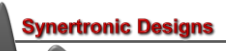

# **GlazLib.h header file**

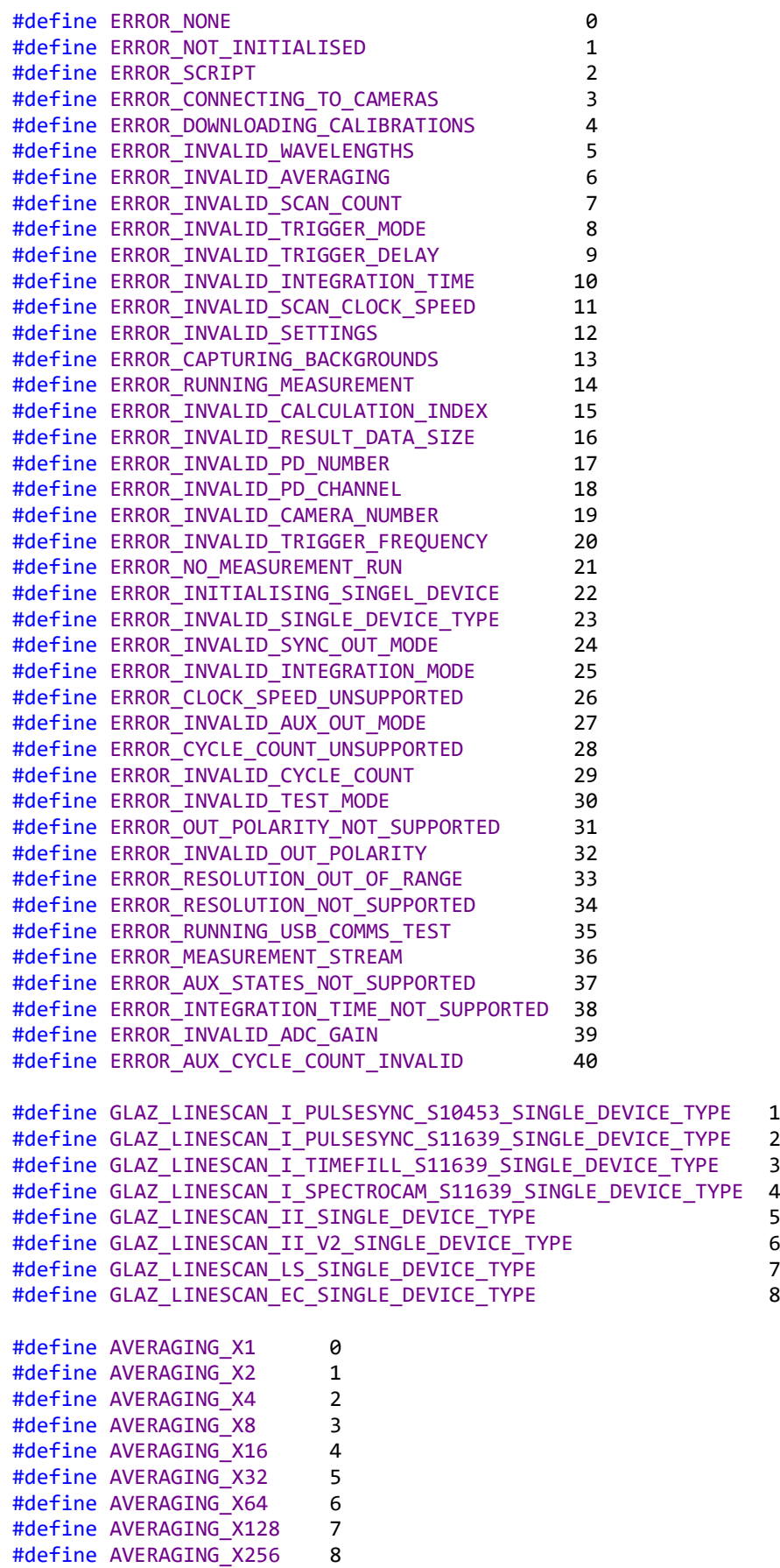

#define AVERAGING\_X512 9 #define AVERAGING\_X1024 10 #define AVERAGING\_X2048 11 #define AVERAGING\_X4096 12

```
#define RESOLUTION 16BIT 3
#define RESOLUTION_14BIT 2
#define RESOLUTION 12BIT 1
#define RESOLUTION 10BIT 0
#define TRIGGER_EXTERNAL 0
#define TRIGGER_INTERNAL 1
#define TRIGGER_BURST 2
#define INT_MODE_PULSESYNC 0
#define INT MODE TIMEFILL 1
#define OUT_INT_WINDOW 0
#define OUT_TRIGGER 1
#define OUT_BUSY 2
#define OUT_TRIGGER_CYCLE_START 3
#define OUT_TRIGGER_CYCLE_RUNNING 4
#define OUT_OFF 5
#define OUT_POLARITY_ACTIVE_HI 1
#define OUT POLARITY ACTIVE LO 0
#define SCAN CLOCK FULL SPEED 0
#define SCAN CLOCK HALF SPEED 1
#define TEST_OFF 0
#define TEST DAC ALTERNATING 1
#define TEST_DAC_ALL_ONES 2
#define TEST_DAC_ALL_ZEROS 3
#define ADC_GAIN_X1 0
#define ADC_GAIN_X2 1
#define ADC_GAIN_X4 2
void getVersion(int* majorVersion, int* minorVersion);
int enableDataStreamLog(bool enabled);
int initialiseSession(const char* scriptFileName);
int initialiseSingleDeviceSession(int singelDeviceType, bool keepScans, bool reverse);
int closeSession();
void resetAllDevices();
void resetAllPorts();
int setTestMode(int testMode);
int setWavelengths(double lambdaMin, double lambdaMax);
int setHardwareAveraging(int averaging);
int setResolution(int resolution);
int setScanCount(int scanCount);
int setScanClockSpeed(int speed);
int setADCGain(int gain);
int setTriggerDelay(int us);
int setTriggerMode(int mode);
int setInternalTriggerFrequency(double Hz);
int setIntegrationMode(int mode);
int setIntegrationTime(int us);
int setSyncOutMode(int mode);
int setSyncOutPolarity(int polarity);
int setAuxOutMode(int mode);
int setAuxOutPolarity(int polarity);
```

```
int setOutCycleCount(int cycleCount);
int setTimeout(int ms);
int captureBackground();
int runMeasurement();
int startMeasurement();
int isMeasurementDone(bool* isDone);
int getResult(int calculationIndex, int* count, double* values);
int getComplexResult(int calculationIndex, int* count, double* real, double* imag);
int getTimeStamp(int cameraNumber, int scanIndex, double* timestamp);
int getScan(int calculationIndex, int scanIndex, int* count, double* values);
int getComplexScan(int calculationIndex, int scanIndex, int<sup>*</sup> count, double<sup>*</sup> real, double<sup>*</sup> imag);
int getAllScansSizes(int calculationIndex, int* rowCount, int* coloumnCount);
int getAllScans(int calculationIndex, unsigned short* values);
int writeAllScansToFile(int calculationIndex, const char* filename, bool writeTimestamps);
int getPDValues(int pdNumber, int pdChannel, int* count, double* values);
int getPDReference(int pdNumber, int pdChannel, double* value);
int getAUXSTates(int cameraNumber, int* count, bool* values);
int getLastErrorMessage(char* errorMessage);
void getVersion(int* majorVersion, int* minorVersion)
```
Returns the version of the API.

**Parameters:**

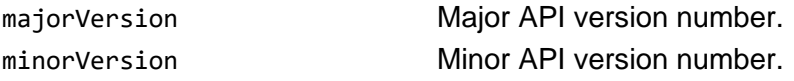

#### int **initialiseSession**(const char\* scriptFileName)

Initialise the API with the given scriptFileName. If the API was initialised before, the previous session is closed and the API disconnects from all previously connected *Glaz* devices. *Glaz* script files are described in more detail in the *Glaz LineScan* manuals.

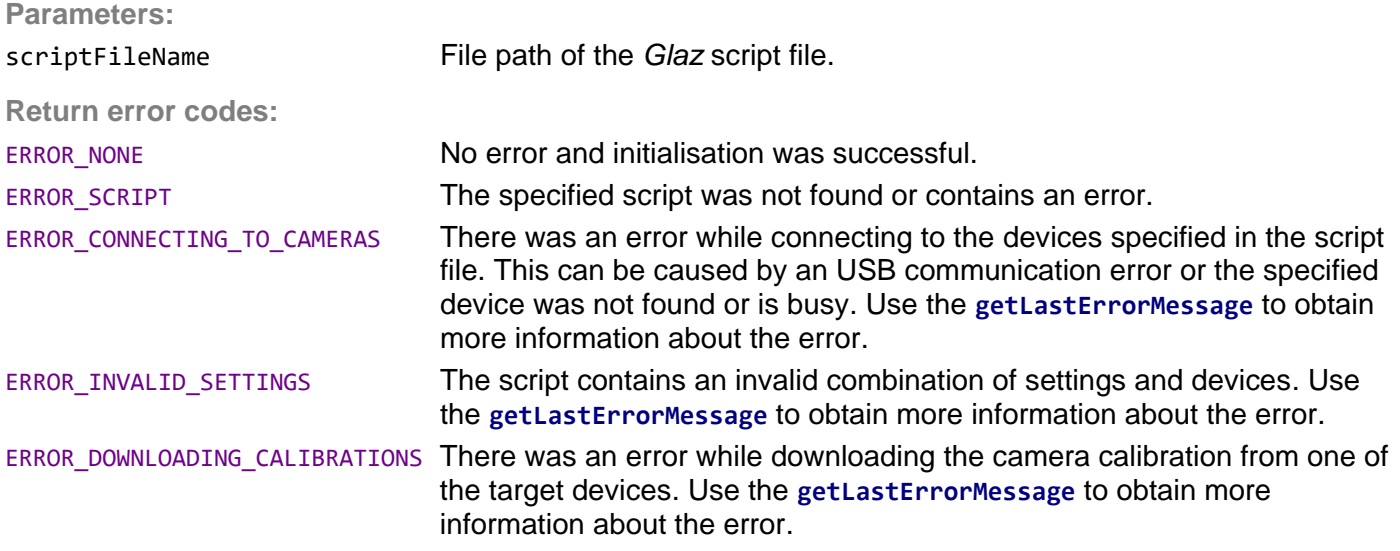

#### int **initialiseSingleDeviceSession** (int singelDeviceType, bool keepScans, bool reverse)

Initialise the API in single-device mode. If the API was initialised before, the previous session is closed and the API disconnects from all previously connected *Glaz* devices.

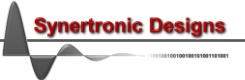

During single-device initialisation the *Glaz* back-end is initialised with the following script:

```
 <!DOCTYPE GlazScript>"
 <config>"
      <camera serial=<SN> number="1" master="1" reverse=<R>/>
      <calculation name="Camera 1" keepscans=<KS>>
           <measurement camera="1"/>
      </calculation>
 </config>
```
The serial number  $\langle$ s**N**>, reverse  $\langle$ **R**> and keep-scans  $\langle$ **KS**> attribute are determined from the singelDeviceType, reverse and keepScans parameters.

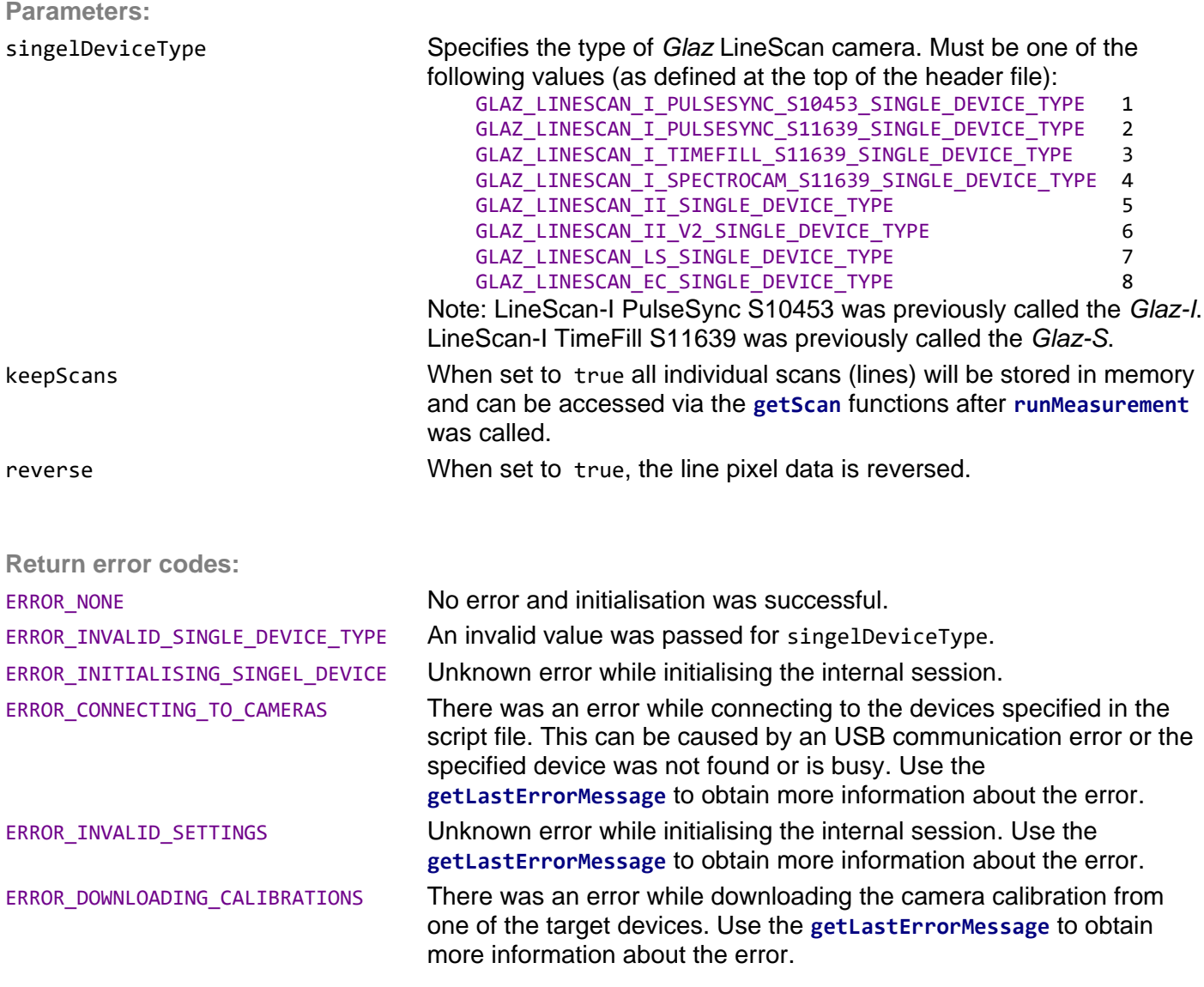

#### int **closeSession** ()

Closes the current session and disconnects from all connected *Glaz* devices. It is highly recommended to call this function at the end of your application.

**Return error codes:**

ERROR\_NONE Session was closed successfully.

#### void **resetAllDevices**()

Resets all devices. This causes the devices to re-initialise. If a session was open, it will be automatically closed.

#### void **resetAllPorts**()

Resets all ports. This forces a power cycle on all ports and causes the devices to re-initialise. This function is recommended if a normal reset does not work. If a session was open, it will be automatically closed.

#### int **setTestMode**(int testMode)

This function is intended for debugging. Enabling one of the test modes will force a known pattern when calling **runMeasurement**. The options are: alternating pattern between 0x0000 and 0xFFFF, fixed value at 0xFFFF or fixed value at 0x000.

**Supported by:**

*LineScan-I, LineScan-II, LineScan-I-Gen2*

**Parameters:**

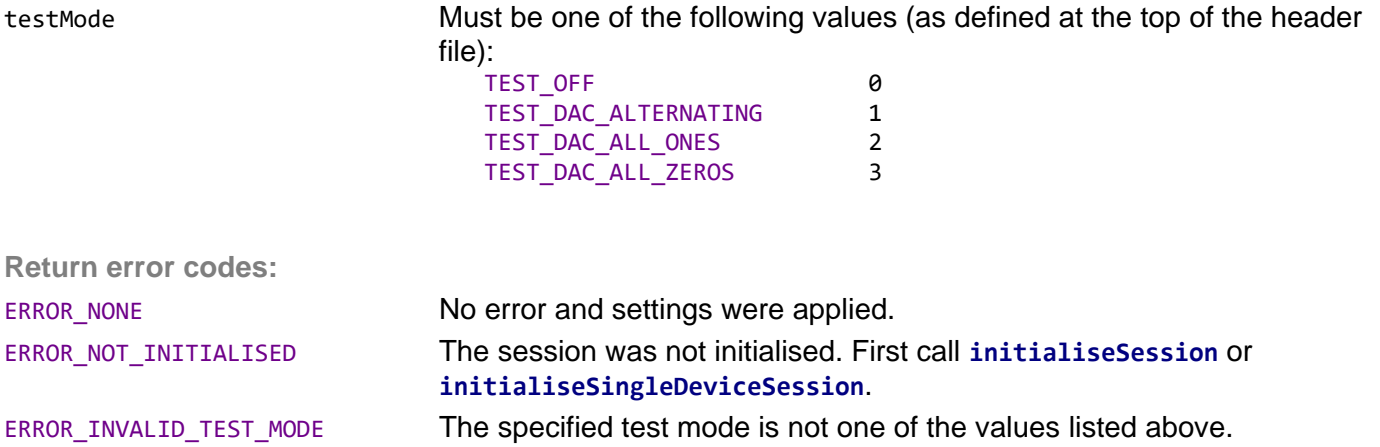

int **setWavelengths**(double lambdaMin, double lambdaMax)

Sets the minimum and maximum wavelengths when using the IFFT pre-processor. See the *Glaz LineScan* manuals for more information.

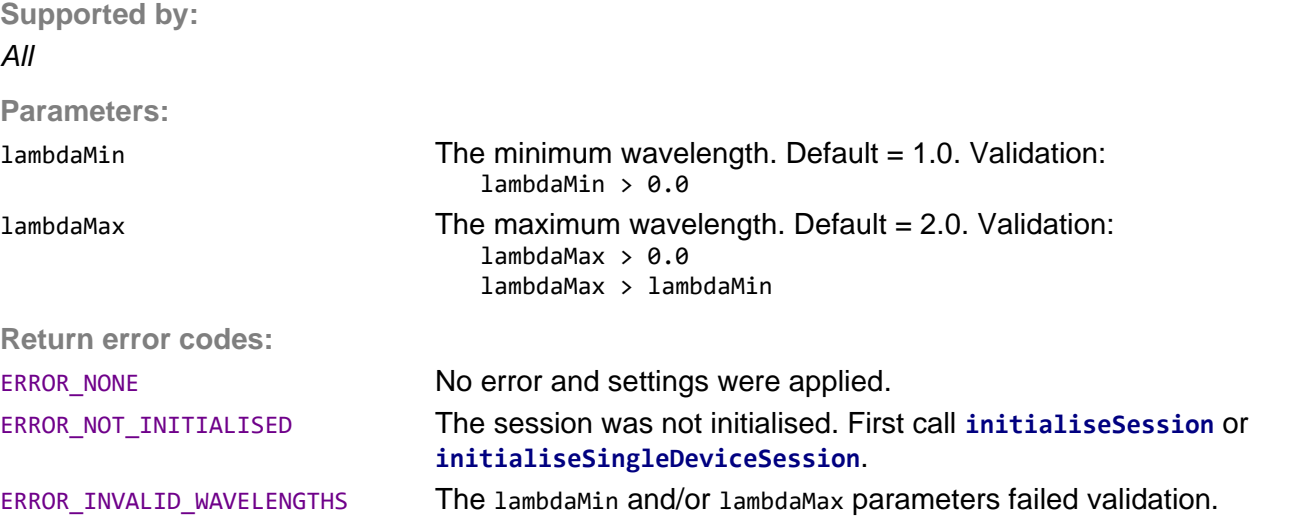

**rtronic Designs** 

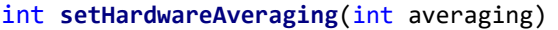

Sets the hardware averaging level. See the *Glaz LineScan* manuals for more information. The supported levels of hardware averaging are device-dependent.

**Supported by:**

*LineScan-I, LineScan-II, LineScan-I-Gen2*

**Parameters:**

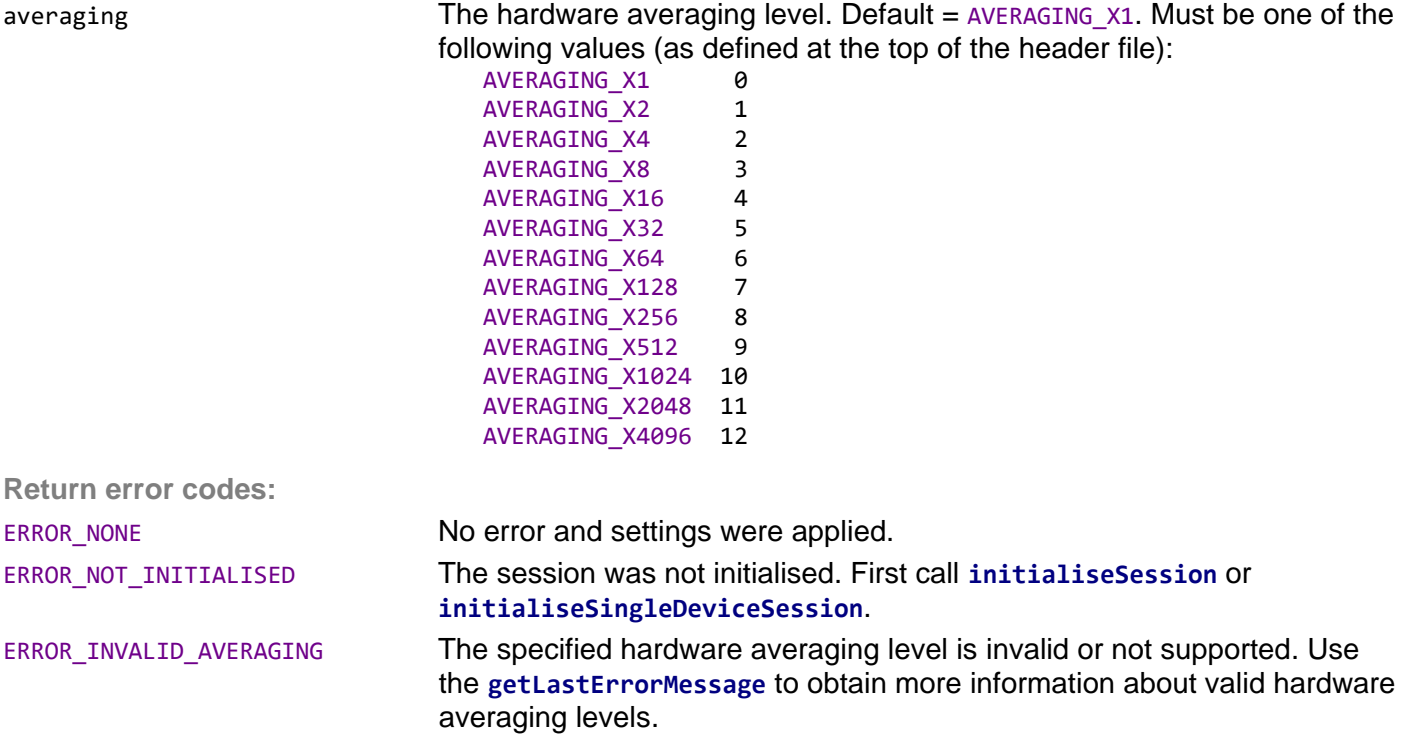

#### int **setResolution**(int resolution)

Sets the resolution (number of bits) of the measurement data.

**Supported by:** *LineScan-II, LineScan-I-Gen2*

**Parameters:**

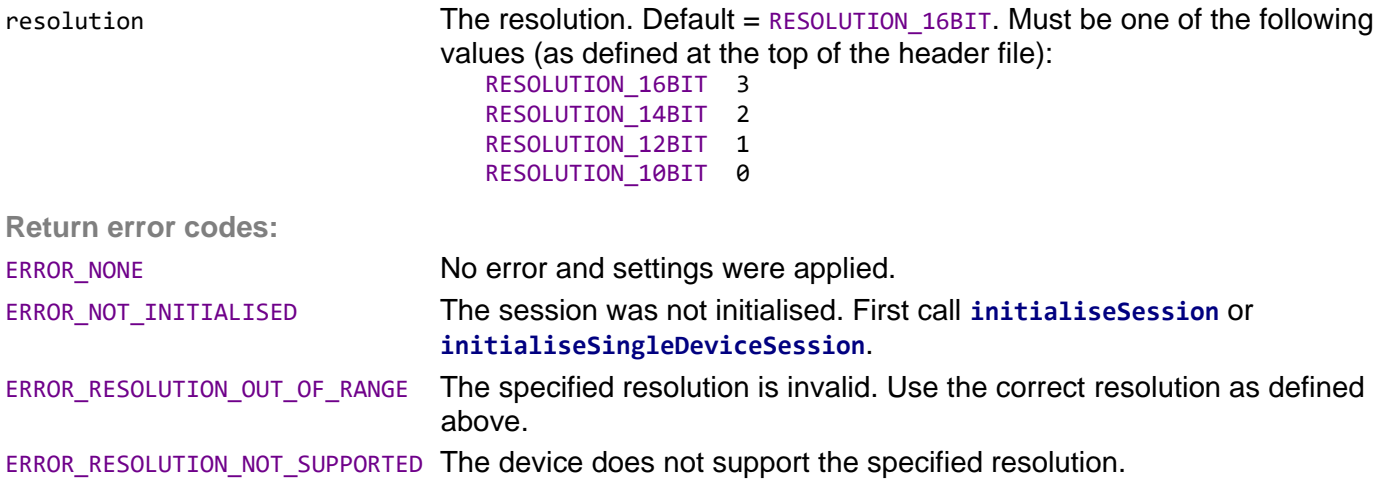

Sets the number of scans (lines) that will be measured during one measurement run. This is also equal to the number of scans (lines) that will be used during software averaging. See the *Glaz LineScan* manuals for more information.

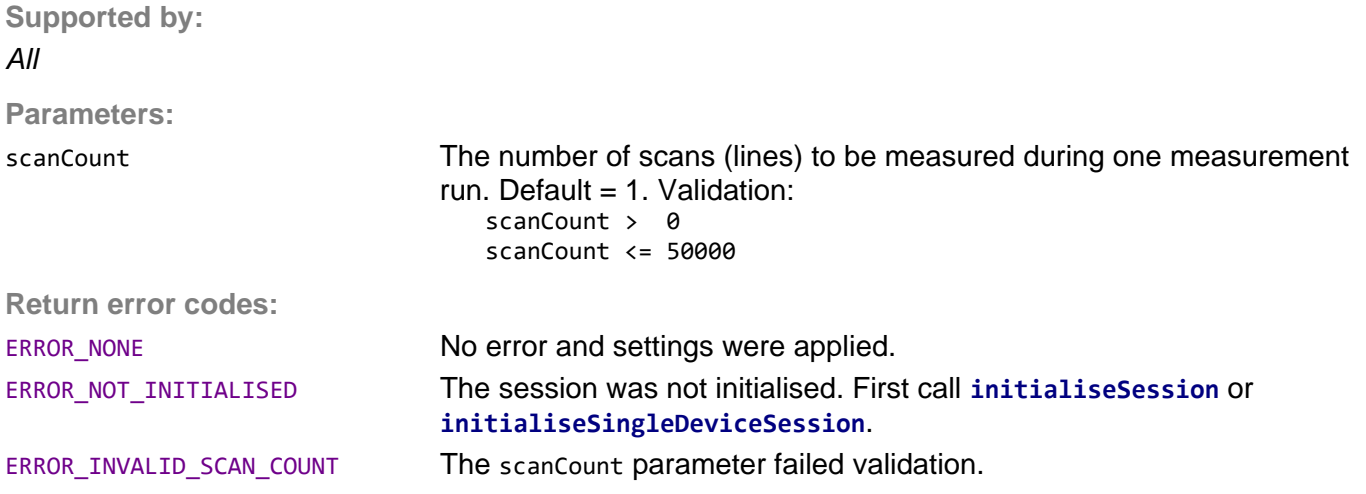

#### int **setScanClockSpeed**(int speed)

Sets pixel clock scan speed. See the *Glaz LineScan-I* manual for more information.

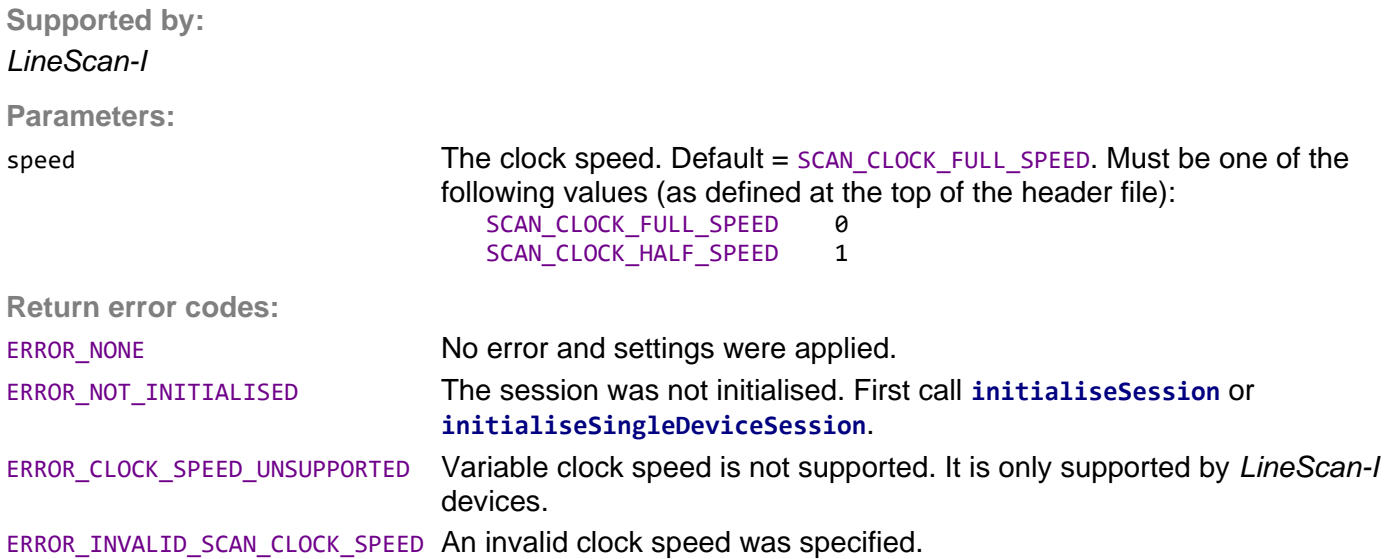

#### int **setADCGain**(int gain)

#### Sets the ADC gain.

**Supported by:**

*LineScan-EC* (ADC gain x1, x2 and x4), *all other devices* (only ADC gain x1)

**Parameters:**

gain The ADC gain. Default = ADC\_GAIN\_X1. Must be one of the following values (as defined at the top of the header file): ADC\_GAIN\_X1 0 ADC\_GAIN\_X2 1 ADC\_GAIN\_X4 2

**rtronic Designs** 

**Return error codes:**

ERROR\_NONE No error and settings were applied.

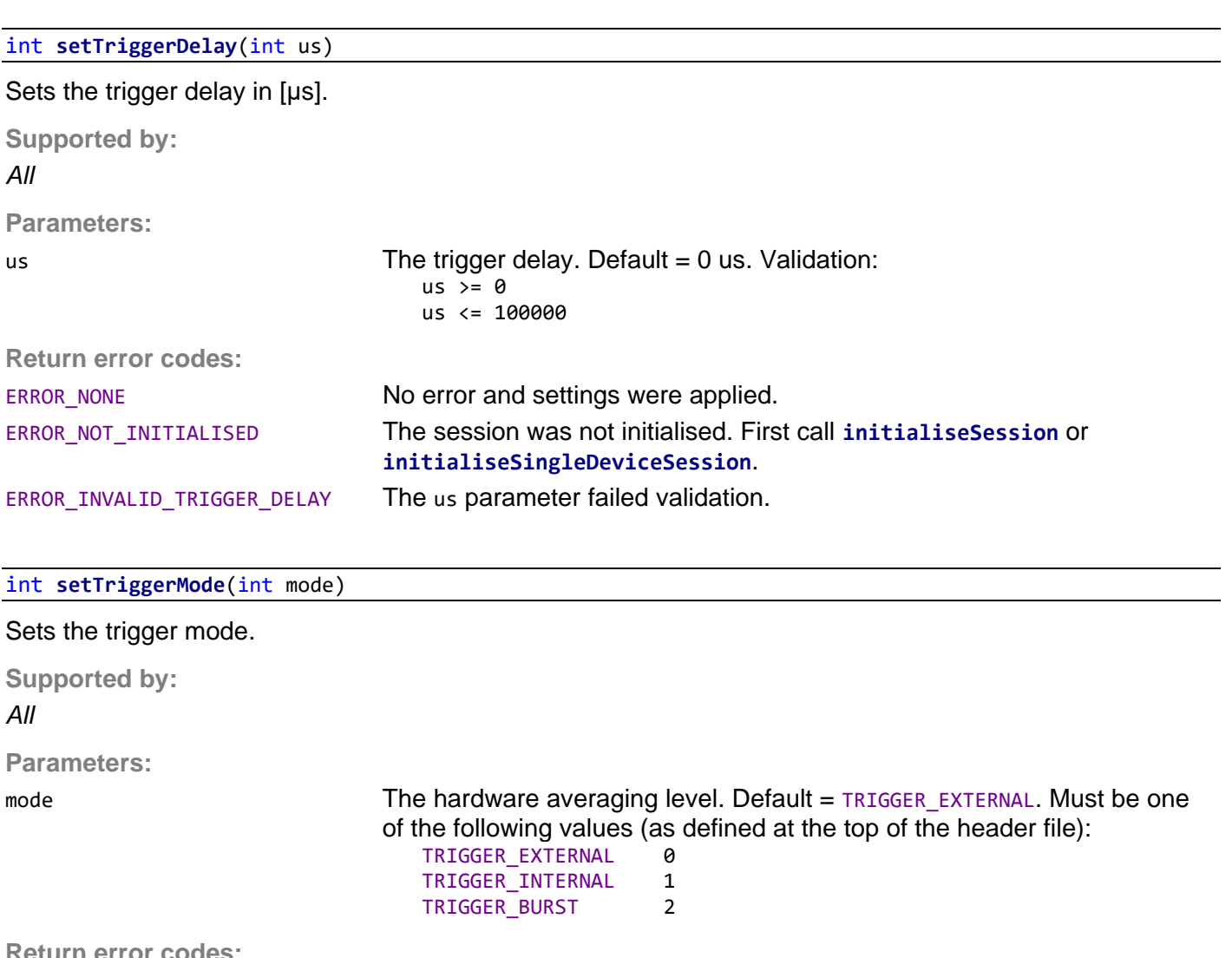

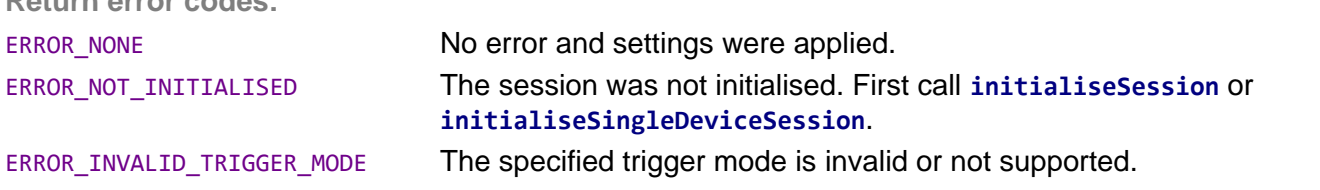

# int **setInternalTriggerFrequency**(double Hz)

Sets the internal trigger frequency in [Hz]. This value is only used when the trigger mode is set to "internal trigger". The trigger frequency range is device-dependent.

**Supported by:**

*LineScan-I (TimeFill), LineScan-II, LineScan-I-Gen2*

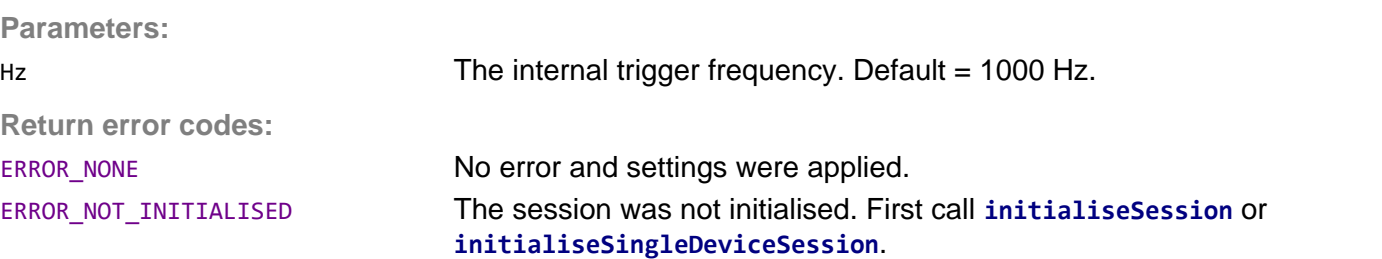

#### int **setIntegrationMode**(int mode)

*Glaz LineScan-I* devices are pre-programmed with a specific integration mode (PulseSync or TimeFill) and the integration mode cannot be changed at run-time. *Glaz LineScan-II* and *LineScan-I-Gen2* devices support dynamic integration modes and the integration mode can be changed at run-time. See the *Glaz LineScan* manuals for more information on integration modes.

#### **Supported by:**

*LineScan-II, LineScan-I-Gen2*

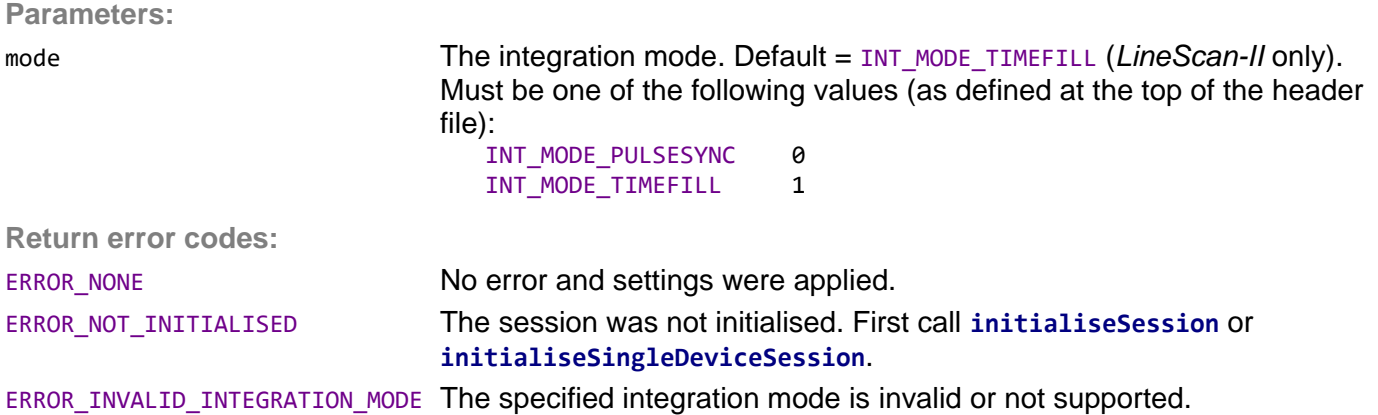

#### int **setIntegrationTime**(int us)

Sets the camera integration time in [µs]. The range of supported integration times is device-dependent.

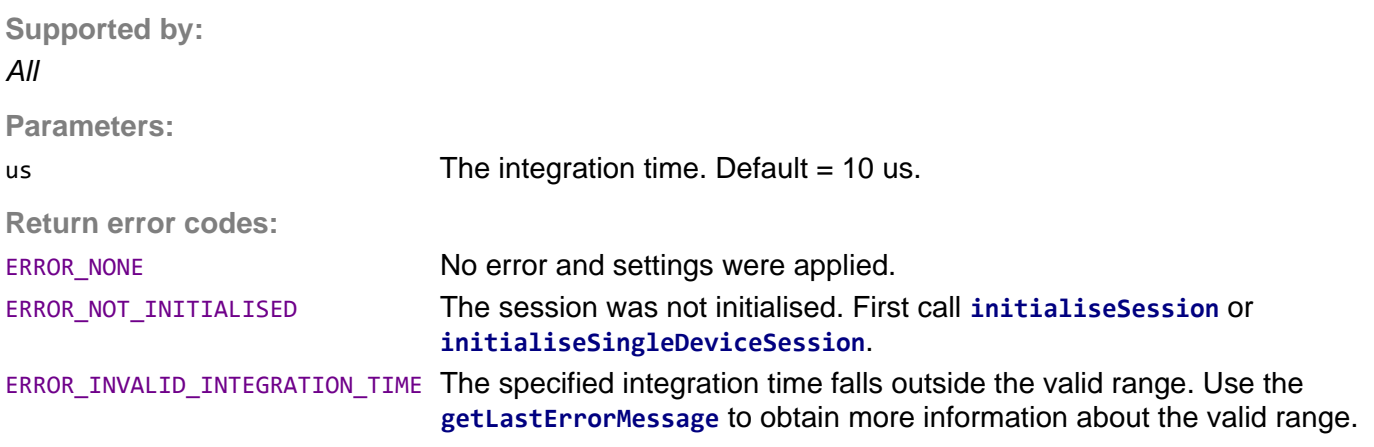

#### int **setSyncOutMode** (int mode)

Sets the output mode of the *Sync* port. See the *Glaz LineScan-II* or *LineScan-I-Gen2* manual for more information. The supported modes are device-dependent. For devices in PulseSync mode, the *Sync* output mode is automatically forced to OUT\_BUSY.

**Supported by:**

*LineScan-II, LineScan-I-Gen2*

**Parameters:**

mode The output mode. Default  $= 0$ UT\_INT\_WINDOW. Must be one of the following values (as defined at the top of the header file):

**rtronic Desians** 

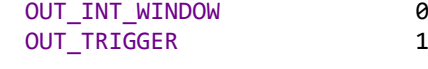

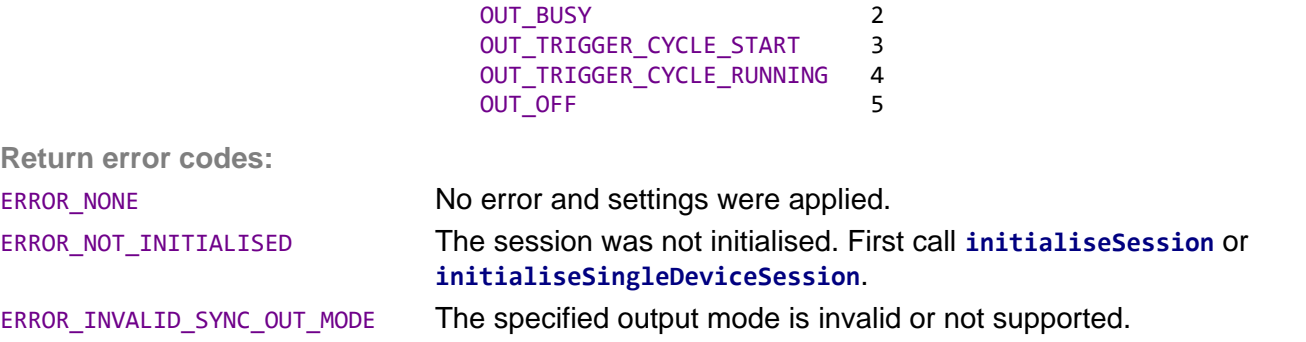

#### int **setSyncOutPolarity** (int polarity)

Sets the output polarity of the *Sync* port. See the *Glaz LineScan-II* or *LineScan-I-Gen2* manual for more information. For devices in PulseSync mode, the *Sync* output polarity is automatically forced to OUT\_POLARITY\_ACTIVE\_LO.

**Supported by:**

*LineScan-II, LineScan-I-Gen2*

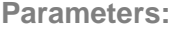

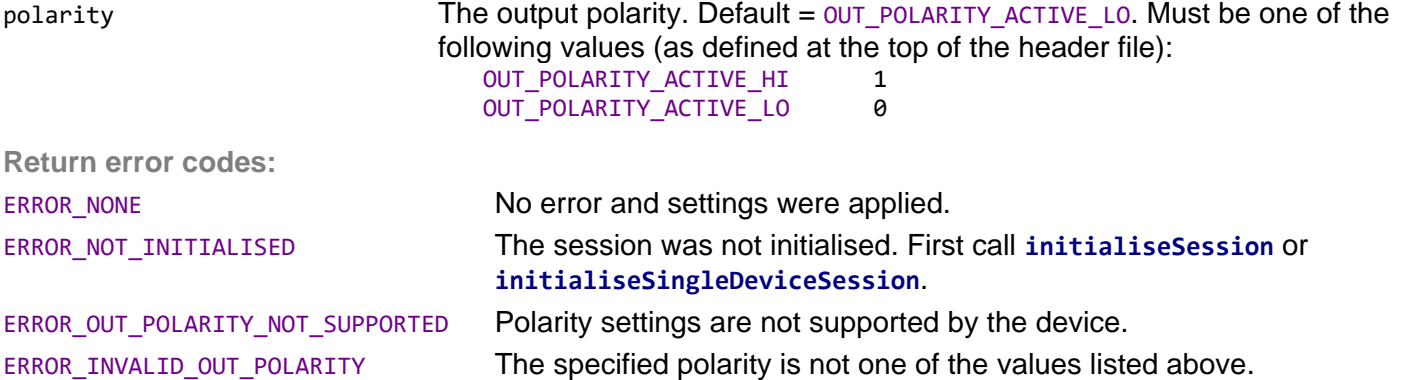

#### int **setAuxOutMode** (int mode)

Sets the output mode of the *Aux* port. See the *Glaz LineScan-II* or *LineScan-I-Gen2* manual for more information.

# **Supported by:**

*LineScan-II, LineScan-I-Gen2*

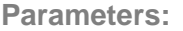

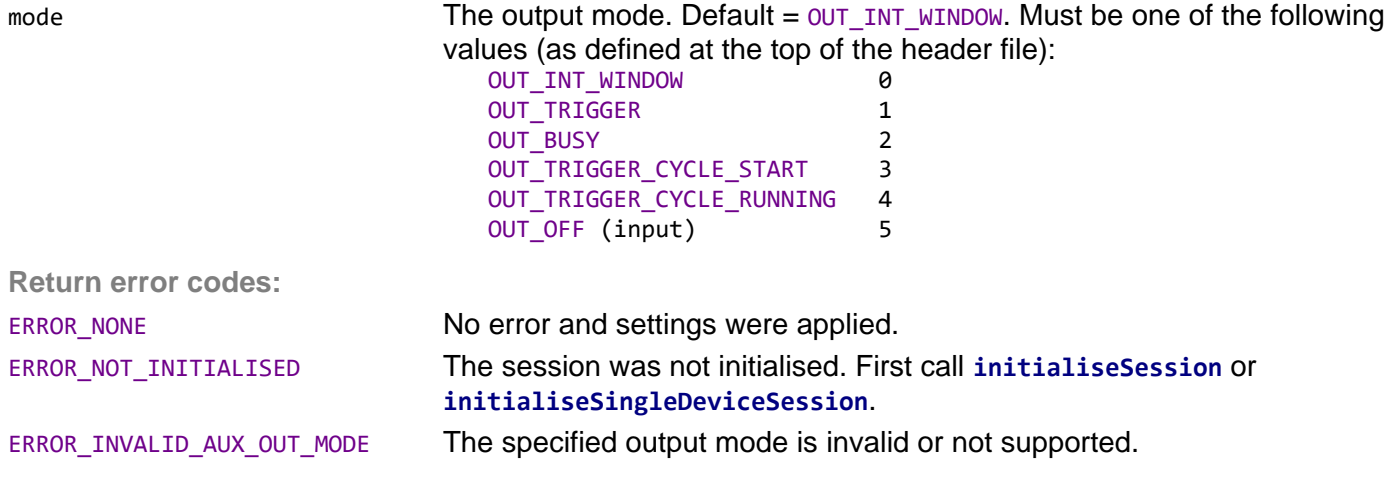

Sets the output polarity of the *Aux* port. See the *Glaz LineScan-II* or *LineScan-I-Gen2* manual for more information.

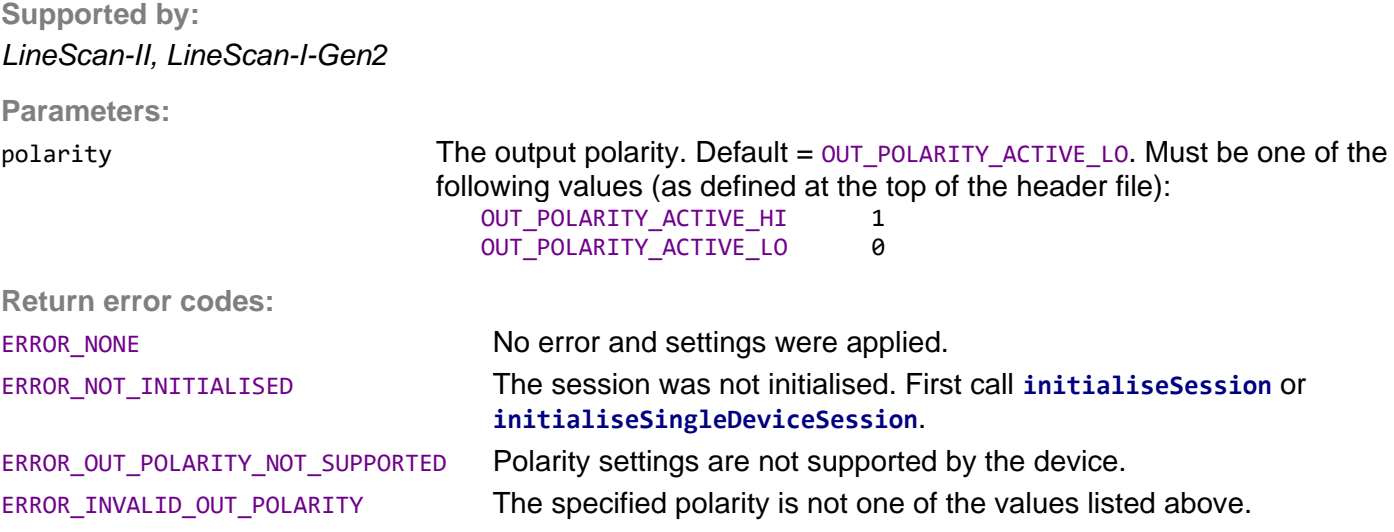

#### int **setOutCycleCount**(int cycleCount)

Sets the cycle count when using OUT\_TRIGGER\_CYCLE\_START and OUT\_TRIGGER\_CYCLE\_RUNNING output modes. See the *Glaz LineScan-II* or *LineScan-I-Gen2* manual for more information.

**Supported by:** *LineScan-II, LineScan-I-Gen2*

**Parameters:**

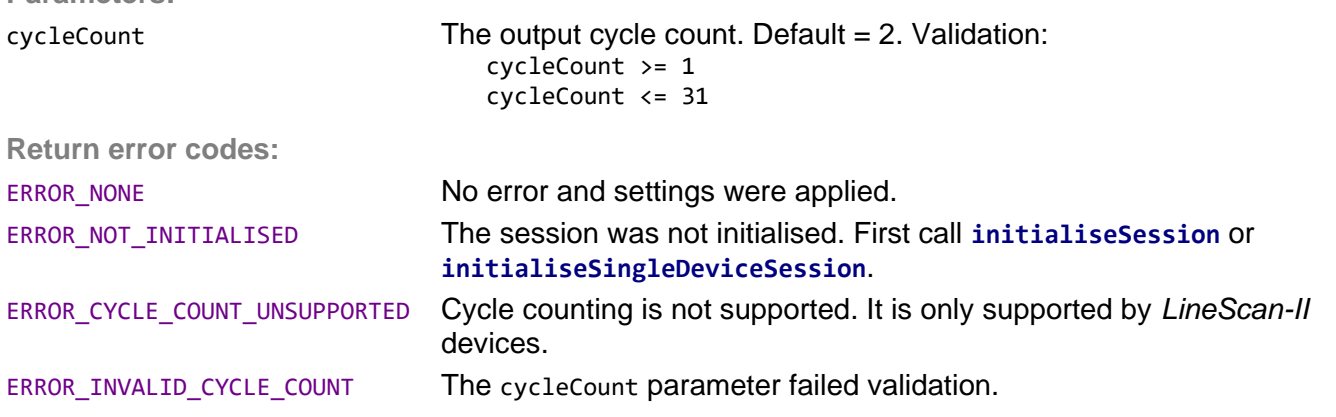

#### int **setTimeout**(int ms)

Sets the communication timeout in [ms]. When running a measurement, it can happen that devices are not triggered or that that communication is interrupted. During **runMeasurement,** the API will wait for the specified time-out and if no data was received from the connected devices it will return with an error code.

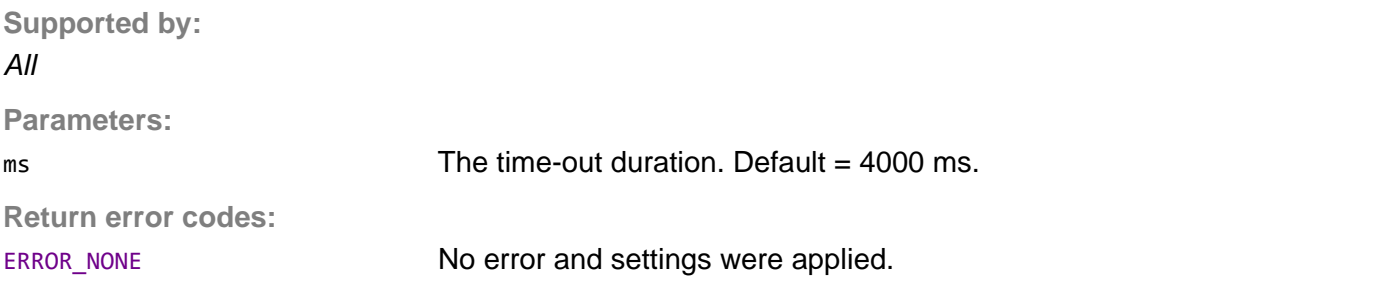

#### int **captureBackground**(int scanCount)

Captures the background for all connected *LineScan* devices. During the background capture, ScanCount number of scans (lines) are measured and averaged.

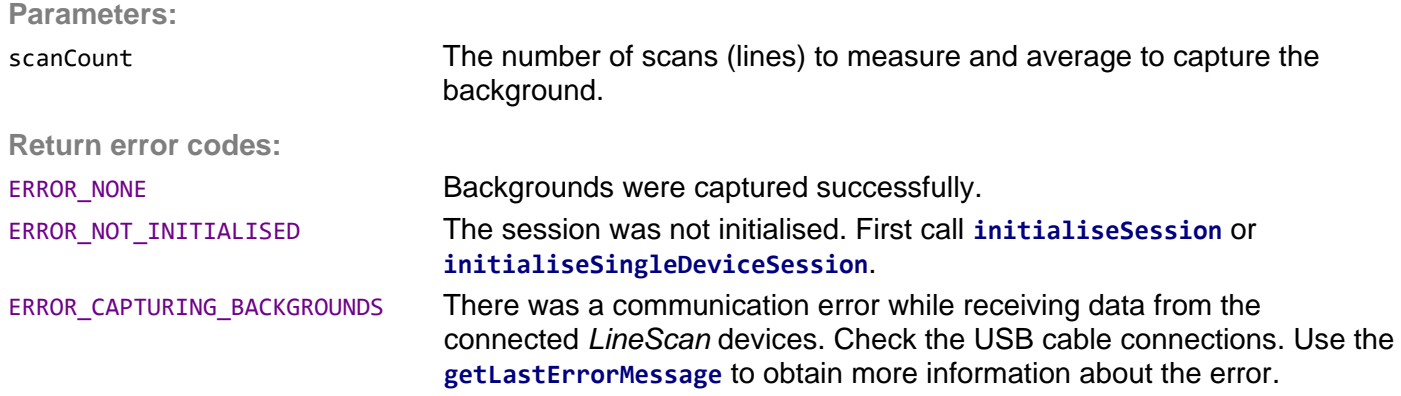

#### int **runMeasurement**()

Starts a measurement run. The connected devices will perform a measurement with the previously specified settings. If settings were not specified, the default values are used.

This function will only return, when the measurement run is completed. A measurement run is completed after:

- All scanCount number of scans (lines) were captured by the *Glaz LineScan* devices, the data was received via USB and processed by the API back-end
- *or* A time-out was encountered
- *or* An error was detected.

**Return error codes:**

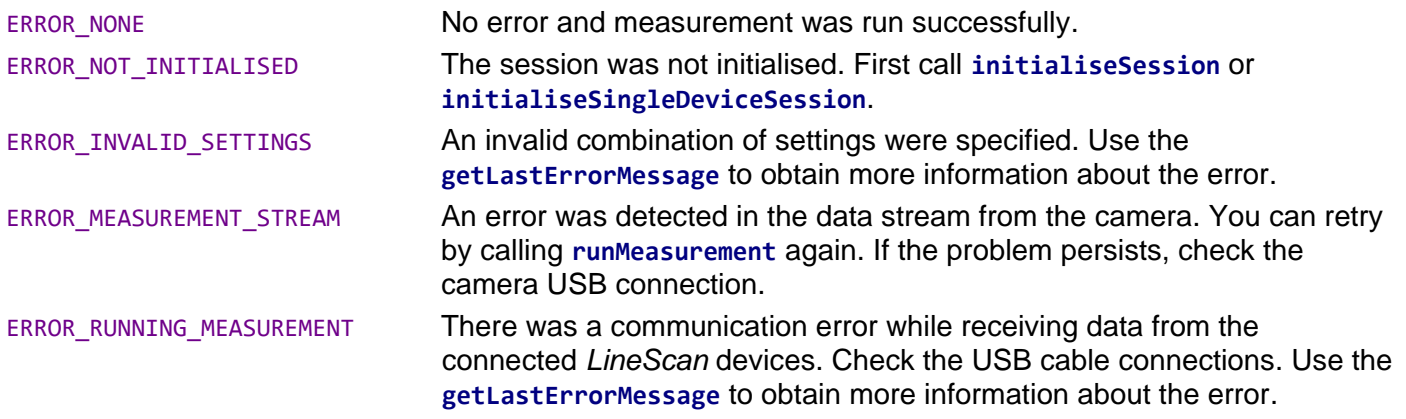

#### int **startMeasurement**()

Starts a measurement run. The connected devices will perform a measurement with the previously specified settings. If settings were not specified, the default values are used.

This function returns immediately. Call **isMeasurementDone** to check when the measurement run is completed.

**Return error codes:**

ERROR\_NONE No error and measurement was run successfully.

**rtronic Desians** 

ERROR\_NOT\_INITIALISED The session was not initialised. First call **initialiseSession** or **initialiseSingleDeviceSession**. ERROR\_INVALID\_SETTINGS An invalid combination of settings were specified. Use the **getLastErrorMessage** to obtain more information about the error.

# int **isMeasurementDone**(bool\* isDone)

Check if the measurement run is completed. This function is used in conjunction with **startMeasurement**. A measurement run is completed after:

- All scanCount number of scans (lines) were captured by the *Glaz LineScan* devices, the data was received via USB and processed by the API back-end
- *or* A time-out was encountered
- *or* An error was detected.

**Parameters:**

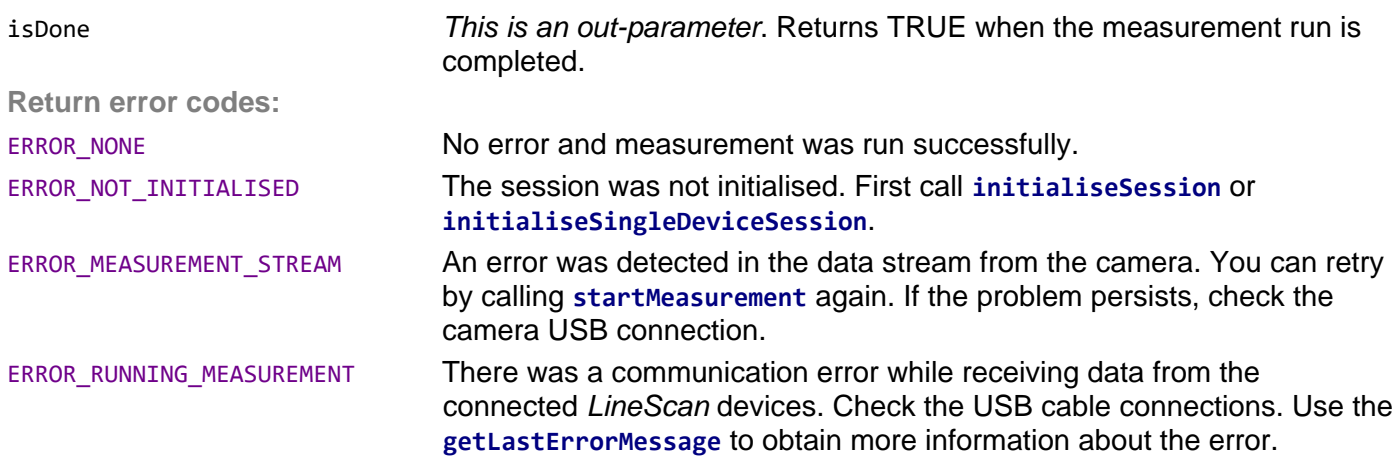

#### int **getResult**(int calculationIndex, int\* count, double\* values)

Returns the result of a calculation after **runMeasurement** was called.

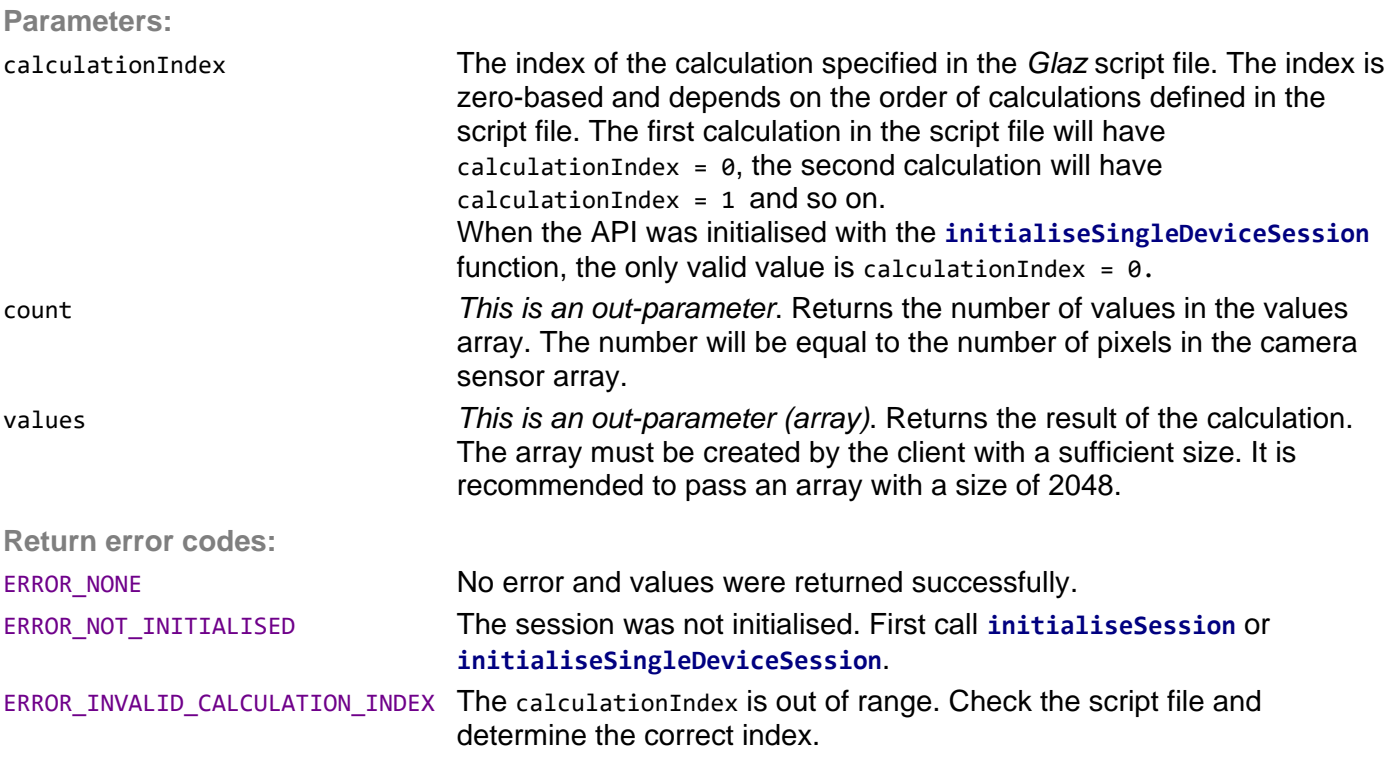

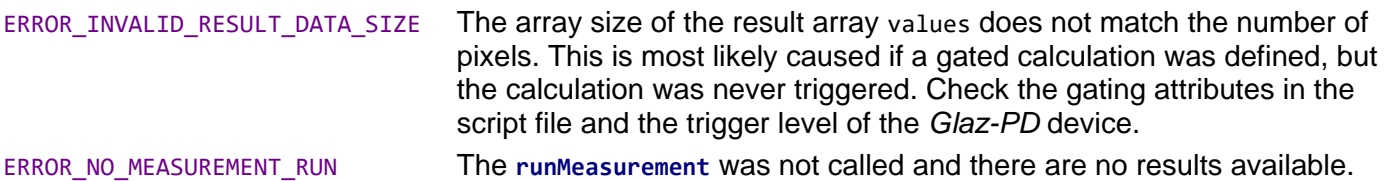

int **getComplexResult**(int calculationIndex, int\* count, double\* real, double\* imag)

Returns the complex result of a calculation after **runMeasurement** was called. A result will only be complex if the IFFT pre-processor is used.

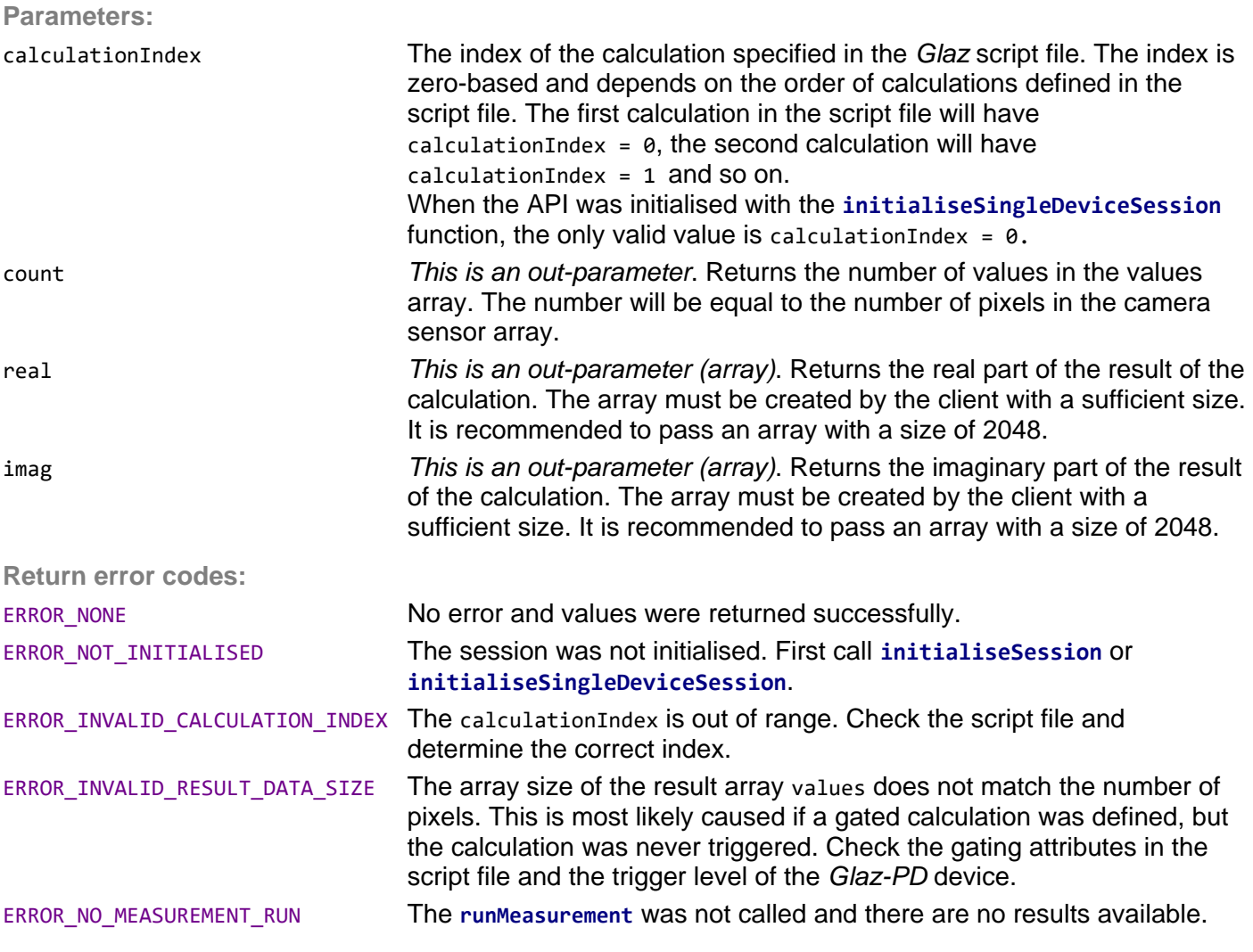

int **getTimeStamp**(int cameraNumber, int scanIndex, double\* timeStamp)

Returns the timestamp for a given camera number and scan index. The timestamp is given in [ $\mu$ s].

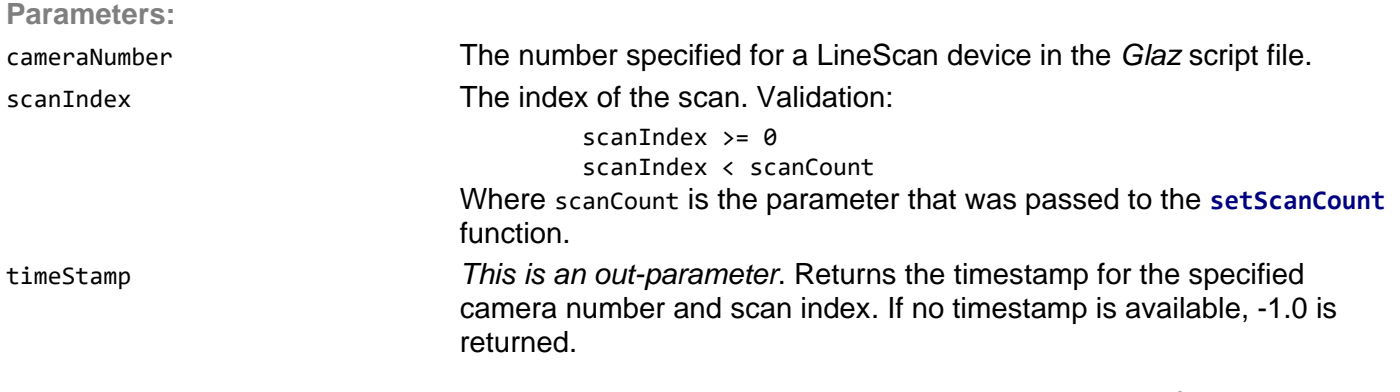

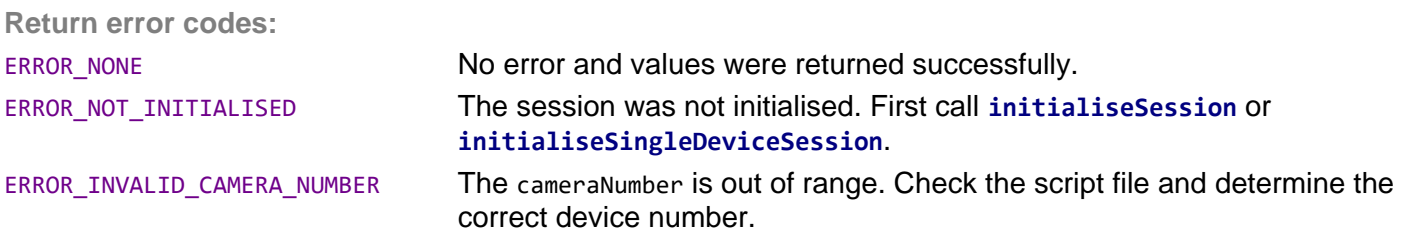

int getScan(int calculationIndex, int scanIndex, int<sup>\*</sup> count, double<sup>\*</sup> values)

Returns the data of a specific scan (line) for a specific calculation after **runMeasurement** was called. This function will only return data if the keepscans attribute for the calculation is enabled in the script file. When the API was initialised with the **initialiseSingleDeviceSession** function, the keepScans parameter must have been set to true.

**Parameters:**

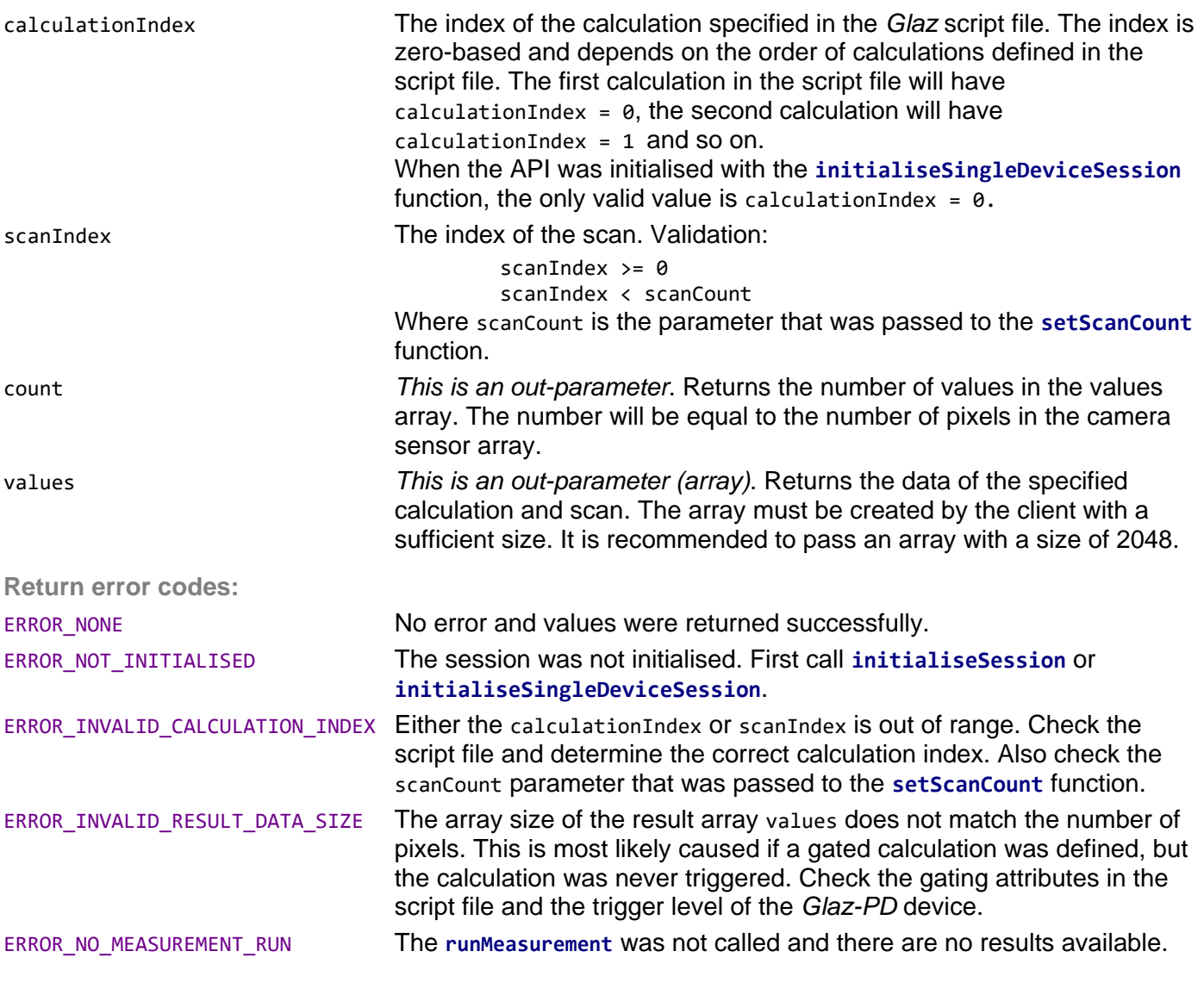

int getComplexScan(int calculationIndex, int scanIndex, int\* count, double\* real, double\* imag)

Returns the complex data of a specific scan (line) for a specific calculation after **runMeasurement** was called. This function will only return data if the keepscans attribute for the calculation is enabled in the script file. When the API was initialised with the **initialiseSingleDeviceSession** function, the keepScans parameter must have been set to true. A result will only be complex if the IFFT pre-processor is used.

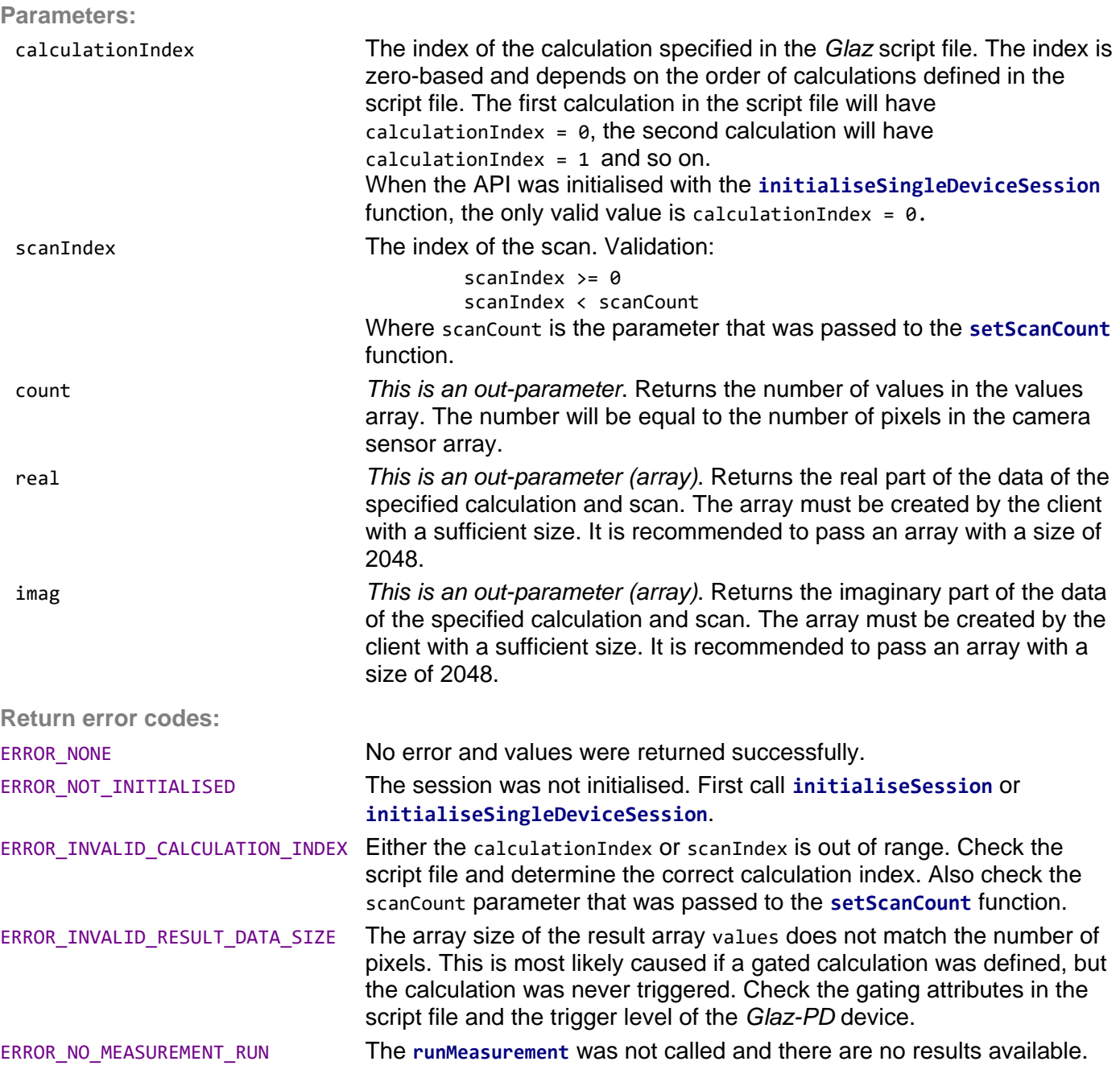

int **getAllScansSizes**(int calculationIndex, int\* rowCount, int\* coloumnCount)

Returns the total array sizes of a specific calculation, as required for an array to be passed to the **getAllScans** function.

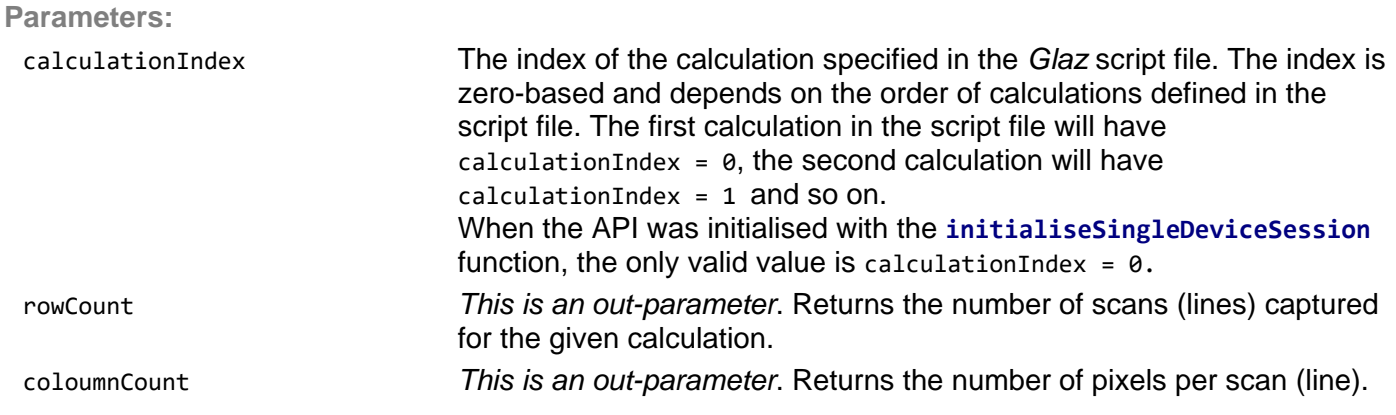

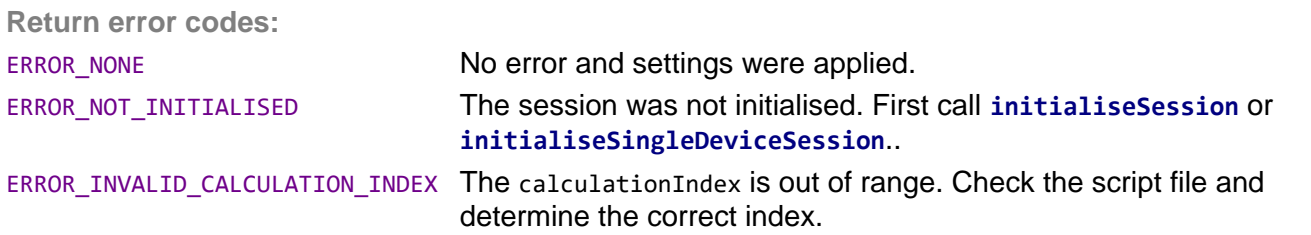

#### int **getAllScans**(int calculationIndex, unsigned short\* values)

Returns all the scan (line) data of a specific calculation. This function will only return data if the keepscans attribute for the calculation is enabled in the script file. When the API was initialised with the initialiseSingleDevice function, the keepScans parameter must have been set to true.

**Parameters:**

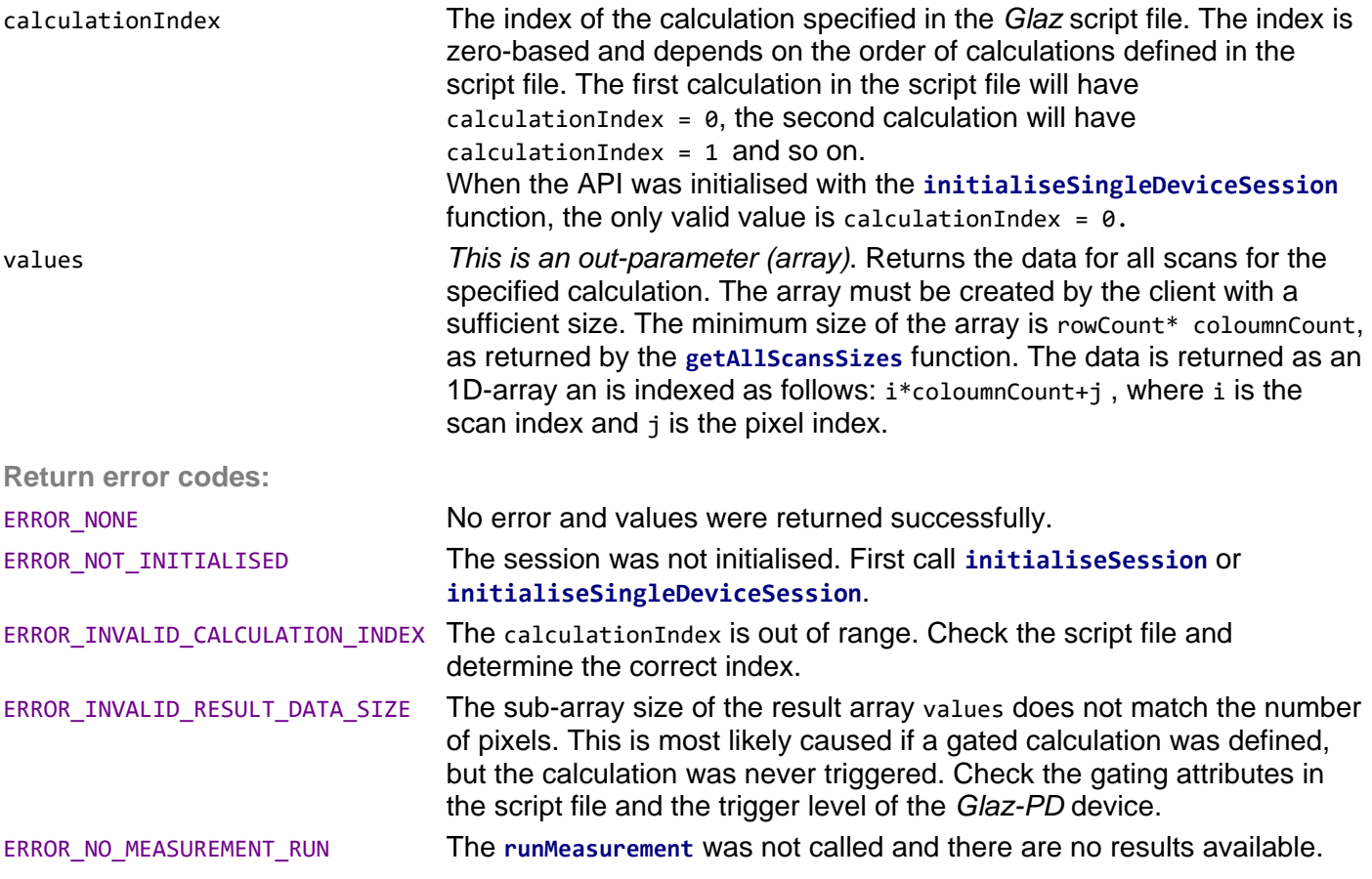

int **writeAllScansToFile**(int calculationIndex, const char\* filename, bool writeTimestamps)

Writes all scans for the calculation with the given index to a binary file.

This function must be called before running a measurement. The scans  $\sqrt{1}$ are written to the target file while the measurement is performed.

The binary file is written in big-endian format and has the following structure if writeTimestamps is *false*:

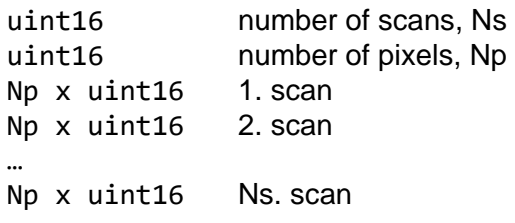

Glaz API 21

The binary file has the following structure if writeTimestamps is *true*:

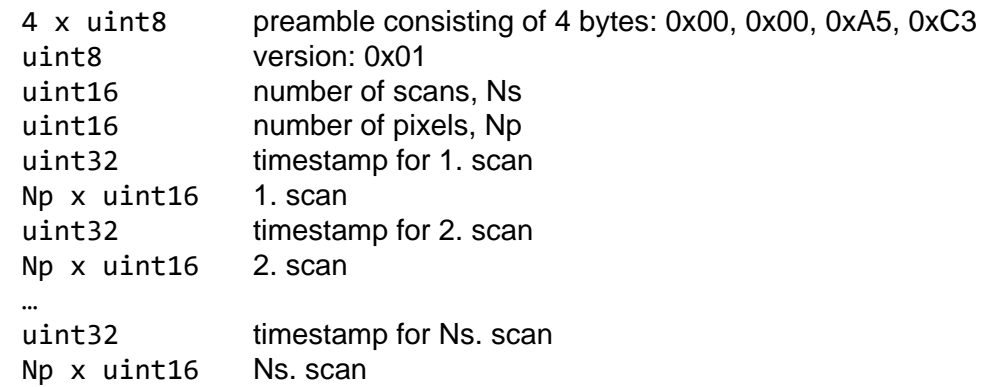

The timestamp value can be converted to  $[ $\mu$ s]$  by multiplying it with the following factor:

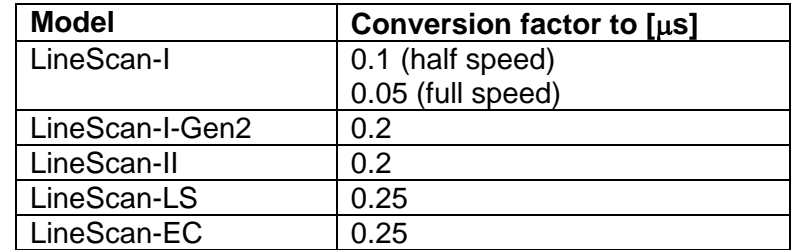

**Parameters:**

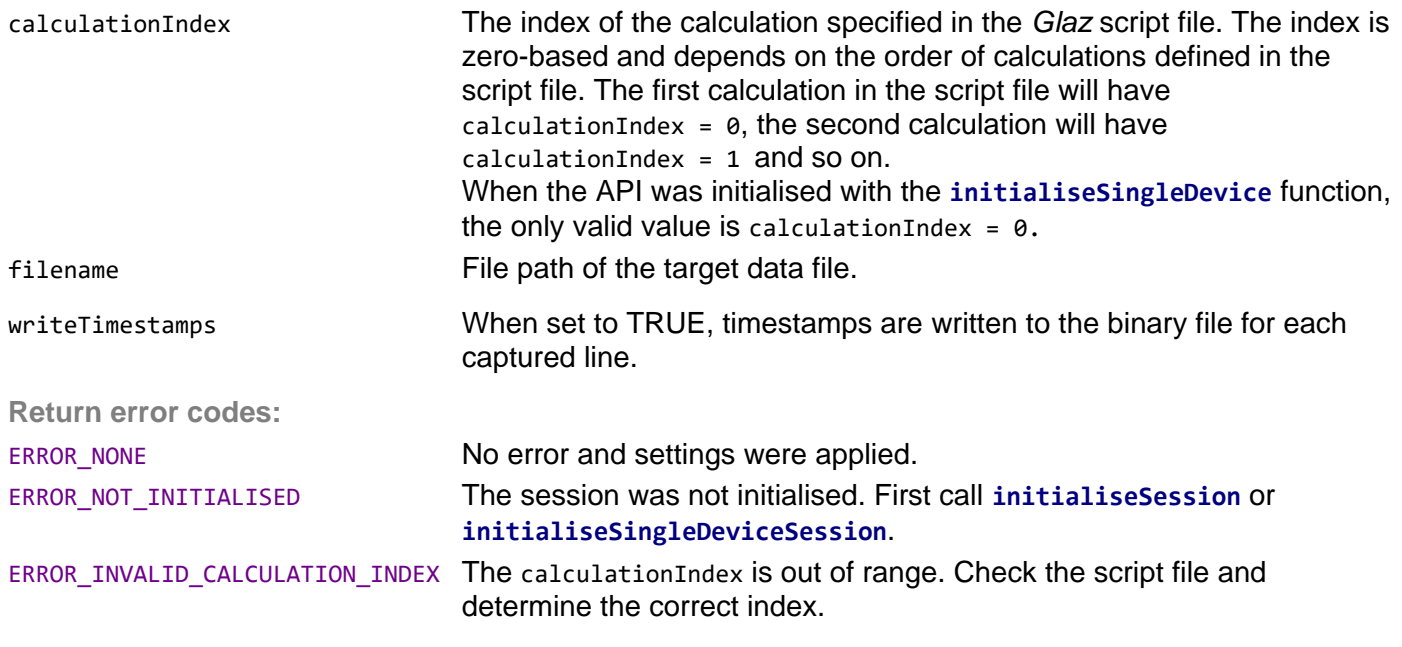

int **getPDValues**(int pdNumber, int pdChannel, int\* count, double\* values)

Returns the measured data for a given *Glaz-PD* device and channel after **runMeasurement** was called.

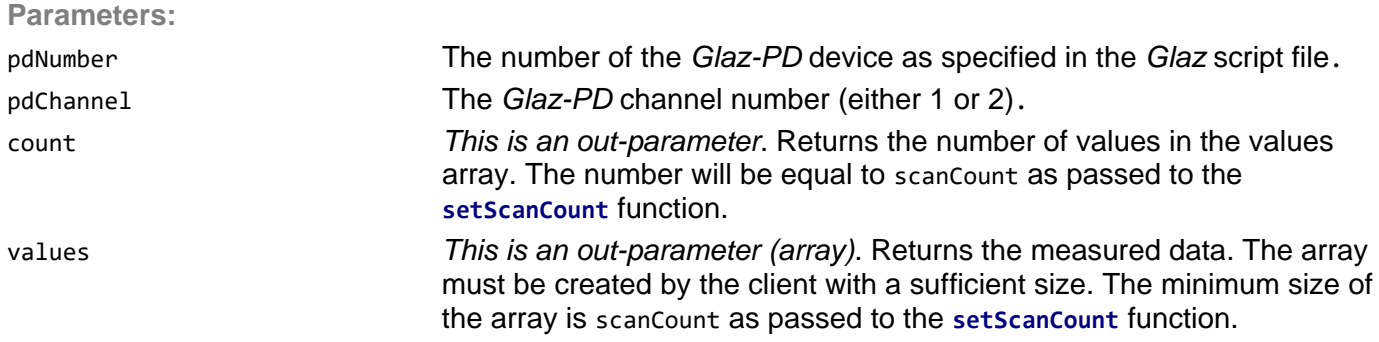

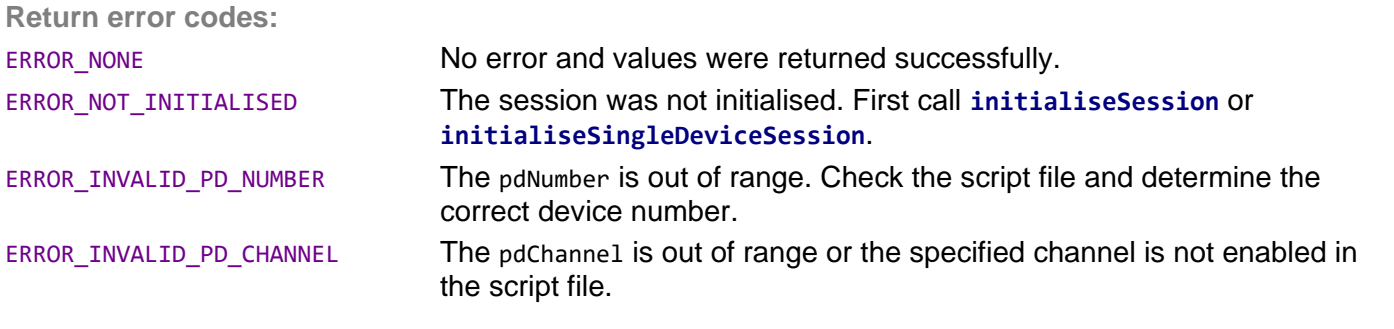

### int **getPDReference** (int pdNumber, int pdChannel, double\* value)

Returns measured *Glaz-PD* value used for normalisation after **runMeasurement** was called. This is also the first measured value during a measurement run.

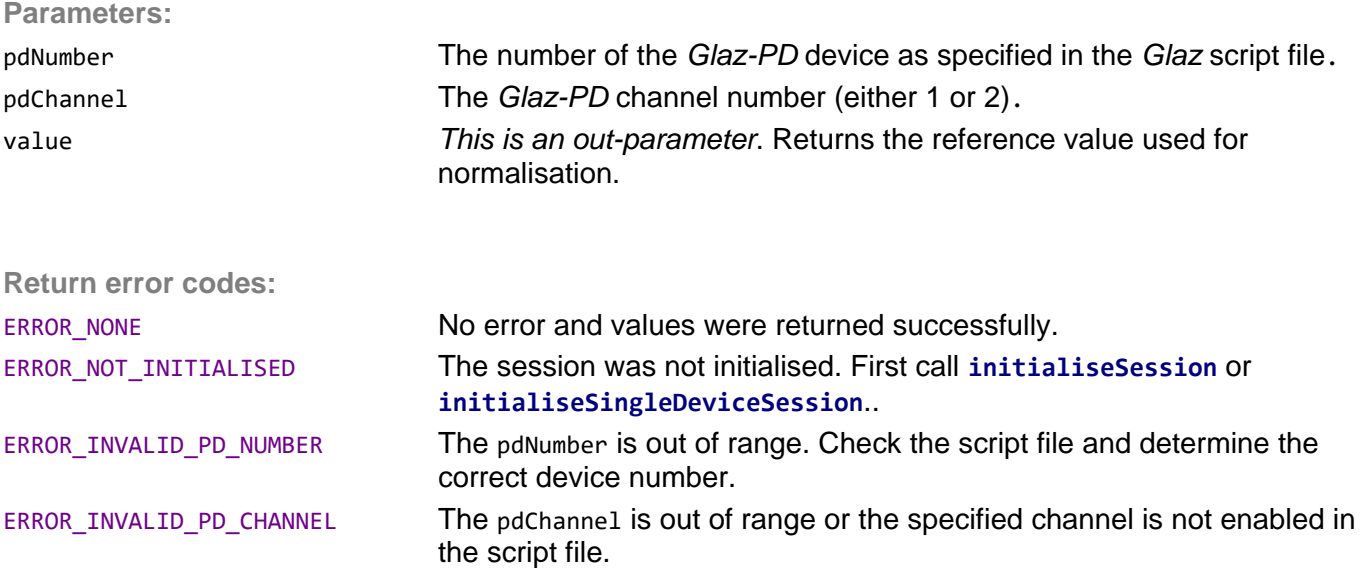

int **getAUXStates**(int cameraNumber, int\* count, double\* values)

Returns the measured *Aux* states for a given *LineScan* device after **runMeasurement** was called.

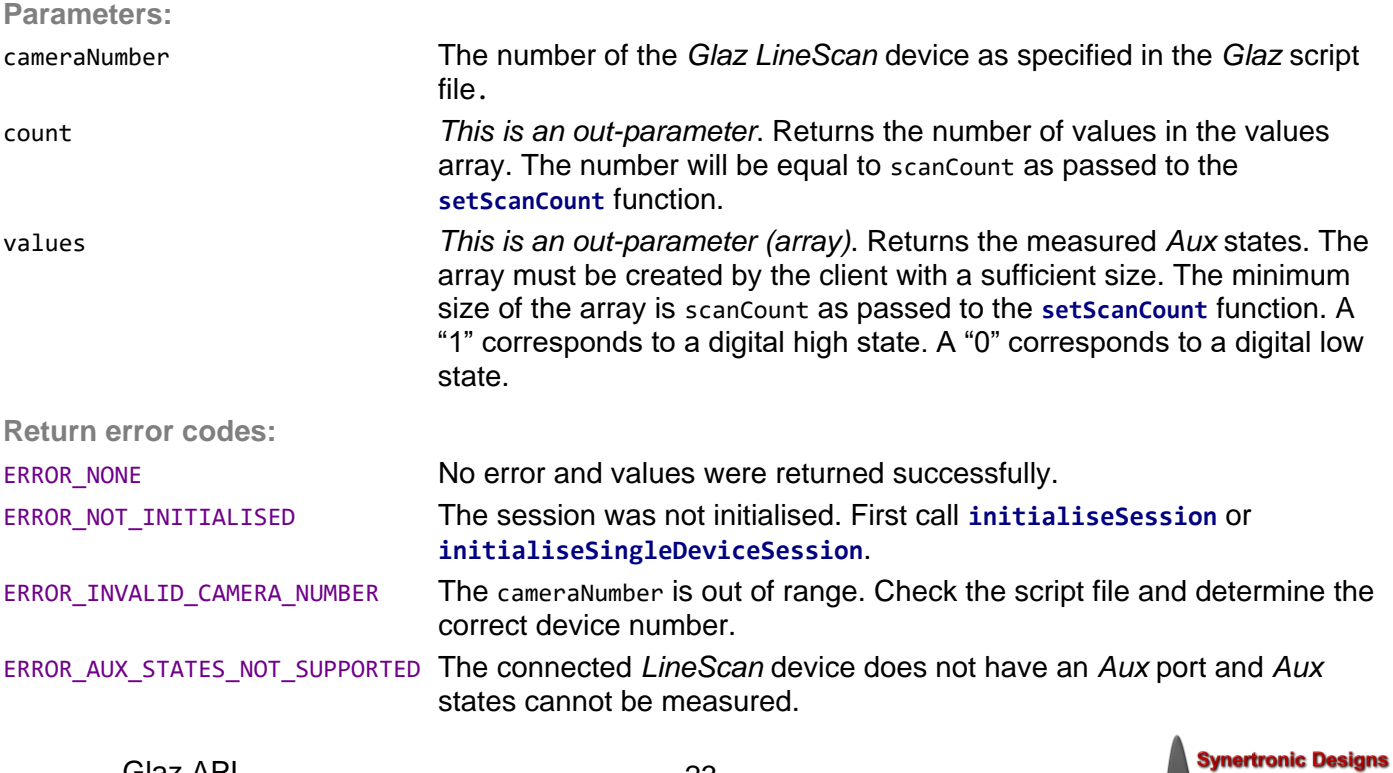

Uses the *Aux* port states for a given *LineScan* device to perform a cycle count. With each trigger the cycle count is incremented. If the *Aux* state is high when triggered, the cycle count is reset to 1.

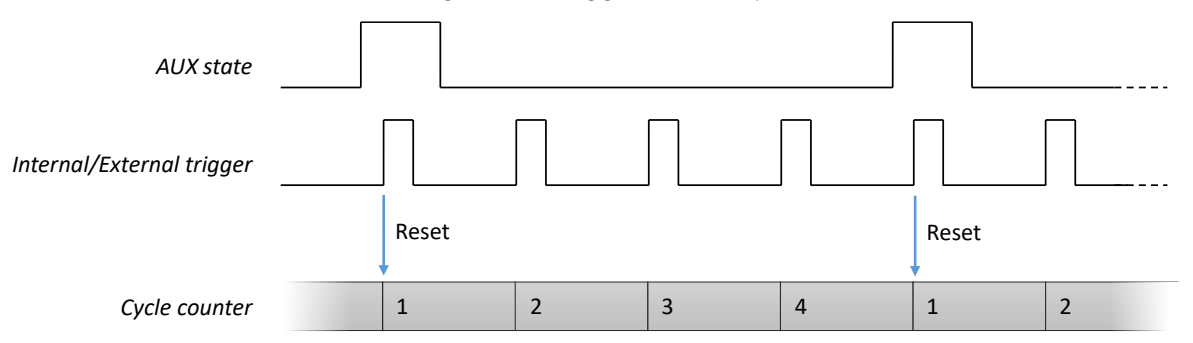

The *Aux* port must be configured as an input when measuring external *Aux* port signals. See "setAuxOut Mode".

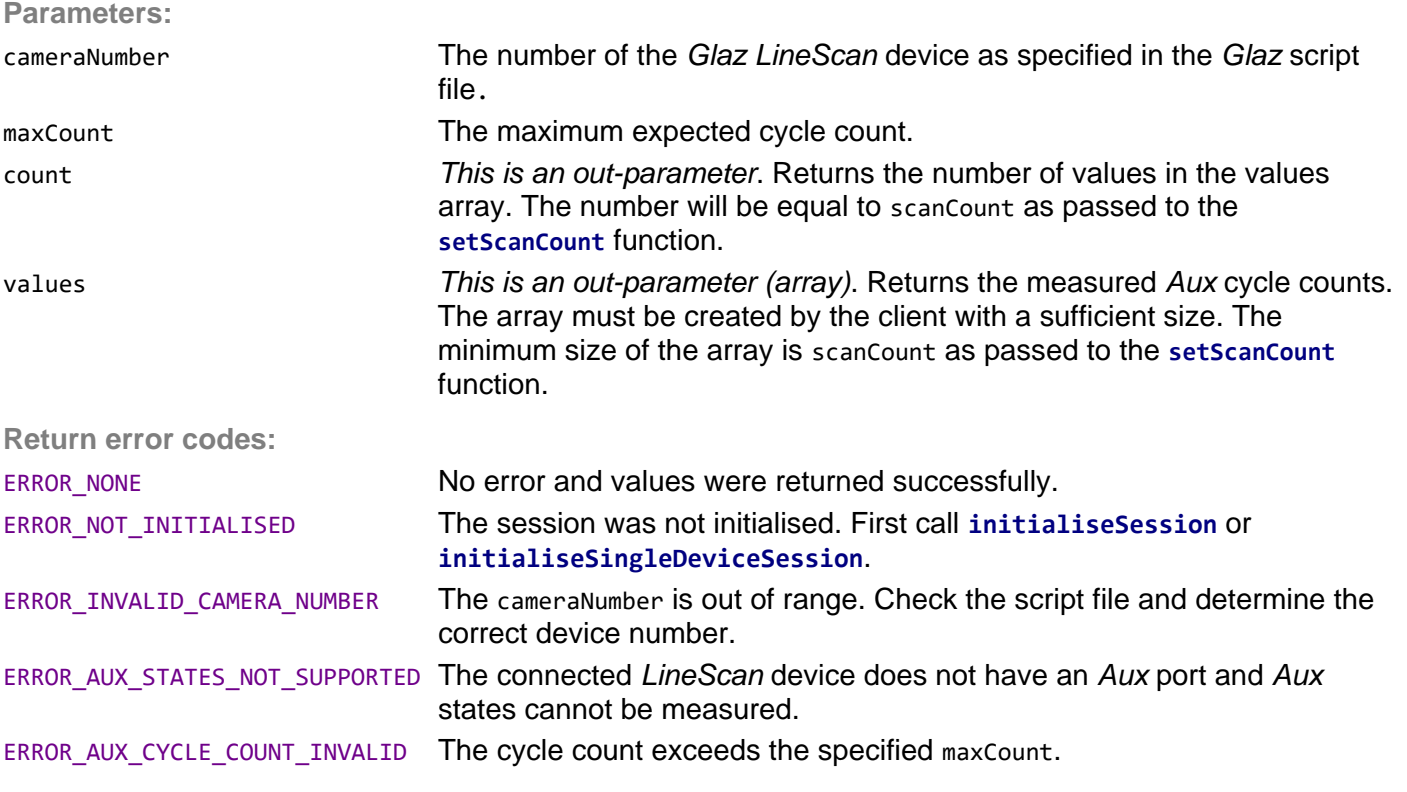

#### int **getLastErrorMessage**(char\* errorMessage)

Returns a description of the previously encountered error message. Call this function to obtain more information about the error.

**Parameters:**

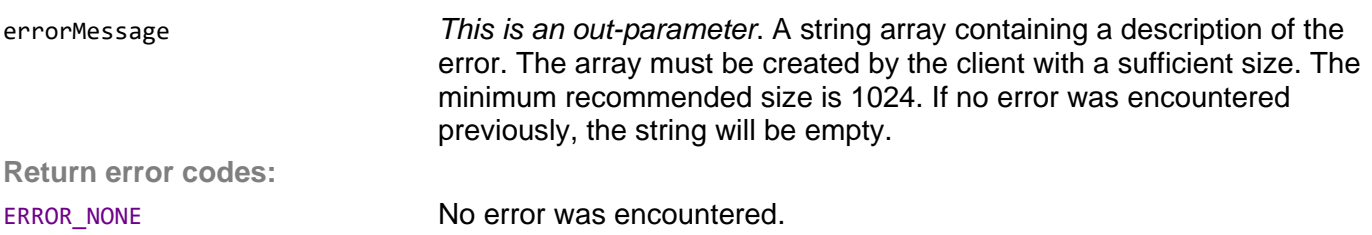

# **IMPORTANT NOTICE**

Synertronic Designs reserves the right to make corrections, modifications, enhancements, improvements, and other changes to its products and services at any time and to discontinue any product or service without notice. Customers should obtain the latest relevant information before placing orders and should verify that such information is current and complete. All products are sold subject to Synertronic Designs' terms and conditions of sale supplied at the time of order acknowledgment.

Synertronic Designs assumes no liability for applications assistance or customer product design. Customers are responsible for their applications using Synertronic Designs products. To minimize the risks associated with customer applications, customers should provide adequate operating safeguards.

Reproduction of information in Synertronic Designs data sheets, summary notes and brochures is permissible only if reproduction is without alteration and is accompanied by all associated warranties, conditions, limitations, and notices. Reproduction of this information with alteration is an unfair and deceptive business practice. Synertronic Designs is not responsible or liable for such altered documentation.

Synertronic Designs on the web: [www.synertronic.co.za](http://www.synertronic.co.za/) E-mail: [info@synertronic.co.za](mailto:info@synertronic.co.za) Postal address: Kaneel Cr 34 **Stellenbosch** 7600 South Africa

**rtronic Desians**